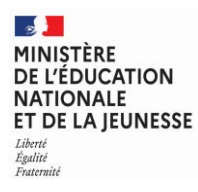

**EFE GCC 1** 

**SESSION 2023**   $\overline{\phantom{a}}$ 

## CAPLP CONCOURS EXTERNE ET TROISIÈME CONCOURS

## **Section : GÉNIE CIVIL**

## **Option : CONSTRUCTION ET ÉCONOMIE**

## **EPREUVE ECRITE DISCIPLINAIRE**

### Durée : 5 heures

 $\overline{\phantom{a}}$ *Calculatrice autorisée selon les modalités de la circulaire du 17 juin 2021 publiée au BOEN du 29 juillet 2021.* 

*L'usage de tout ouvrage de référence, de tout dictionnaire et de tout autre matériel électronique est rigoureusement interdit.*

*Il appartient au candidat de vérifier qu'il a reçu un sujet complet et correspondant à l'épreuve à laquelle il se présente.* 

*Si vous repérez ce qui vous semble être une erreur d'énoncé, vous devez le signaler très lisiblement sur votre copie, en proposer la correction et poursuivre l'épreuve en conséquence. De même, si cela vous conduit à formuler une ou plusieurs hypothèses, vous devez la (ou les) mentionner explicitement.*

**NB : Conformément au principe d'anonymat, votre copie ne doit comporter aucun signe distinctif, tel que nom, signature, origine, etc. Si le travail qui vous est demandé consiste notamment en la rédaction d'un projet ou d'une note, vous devrez impérativement vous abstenir de la signer ou de l'identifier. Le fait de rendre une copie blanche est éliminatoire.**

A

### **INFORMATION AUX CANDIDATS**

Vous trouverez ci-après les codes nécessaires vous permettant de compléter les rubriques figurant en en-tête de votre copie.

Ces codes doivent être reportés sur chacune des copies que vous remettrez.

### ► Concours externe du CAPLP de l'enseignement public :

**• option construction et économie** :

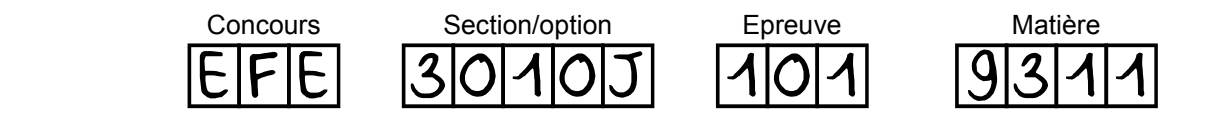

**►Troisième concours externe du CAPLP de l'enseignement public :** 

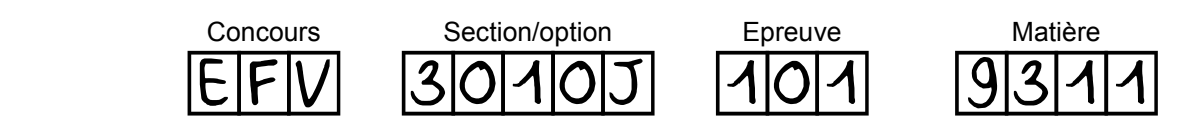

## Ce sujet s'appuie sur un DOSSIER TECHNIQUE de construction d'un bâtiment pour un centre technique municipal

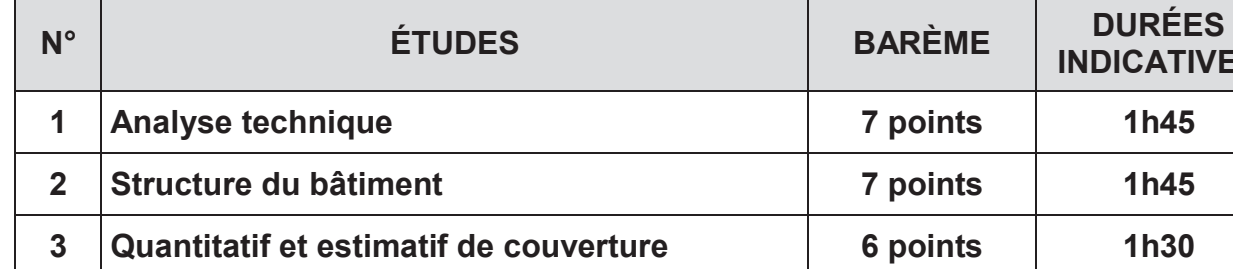

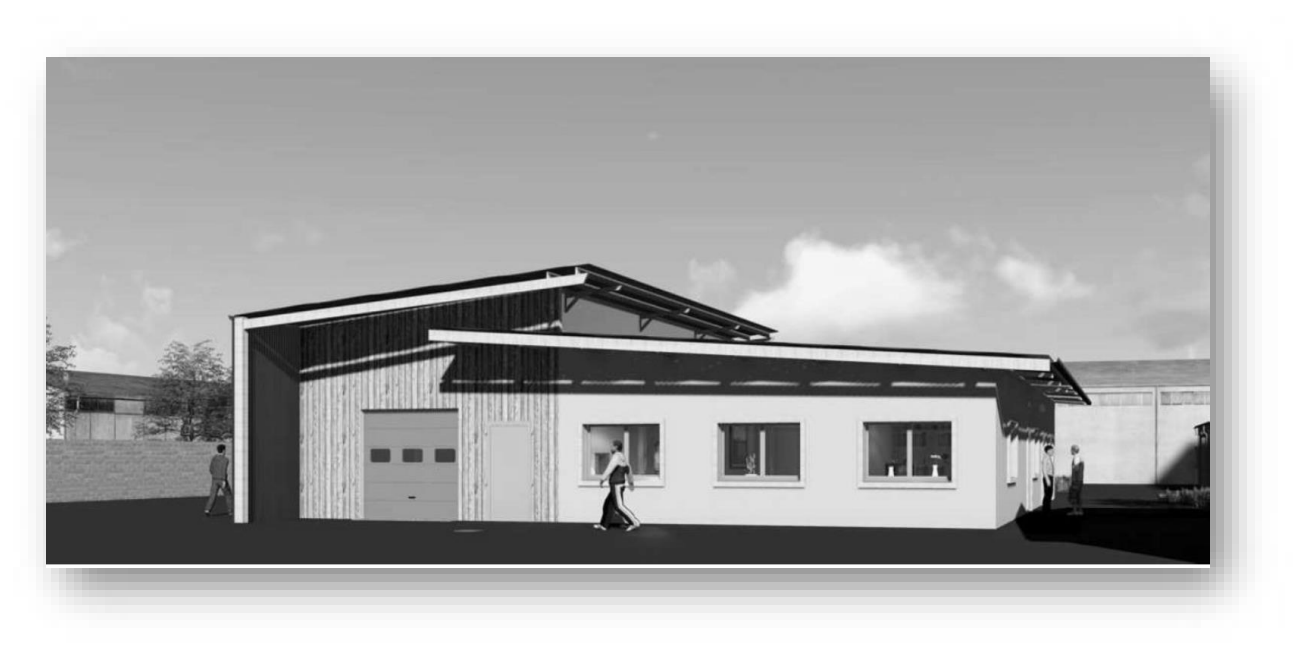

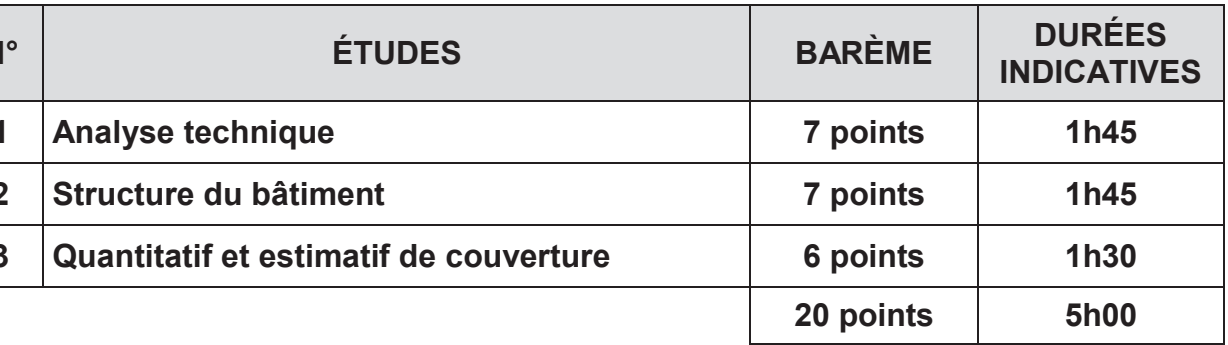

### CONSTRUCTION D'UN BÂTIMENT POUR UN CENTRE TECHNIQUE MUNICIPAL

Ce sujet est composé des documents suivants :

## DOSSIER TECHNIQUE

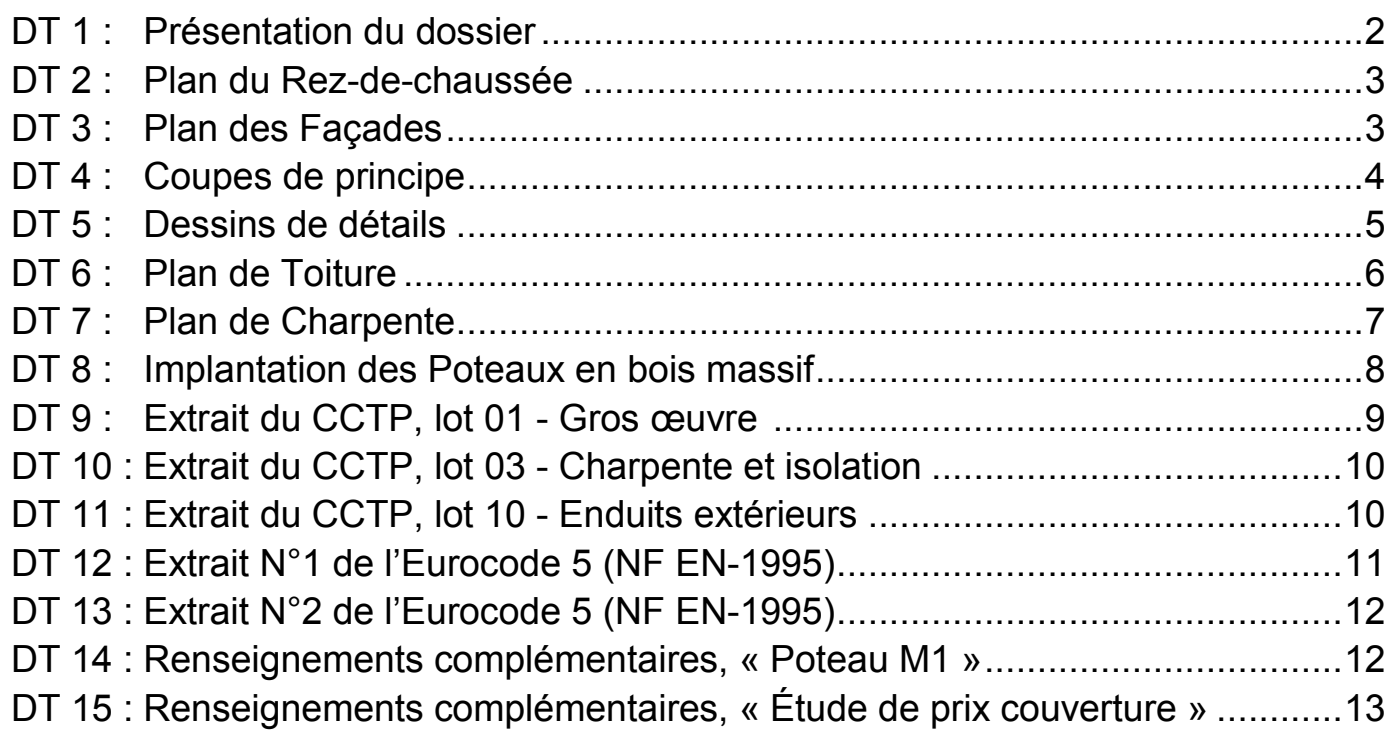

### ÉTUDES

- Une zone de stockage de 70  $m^2$  environ
- Des bureaux
- Une salle de réunion mutualisable avec une salle de repas
- Des vestiaires hommes et femmes pour 40 personnes dont 4 femmes
- Des sanitaires hommes et femmes également

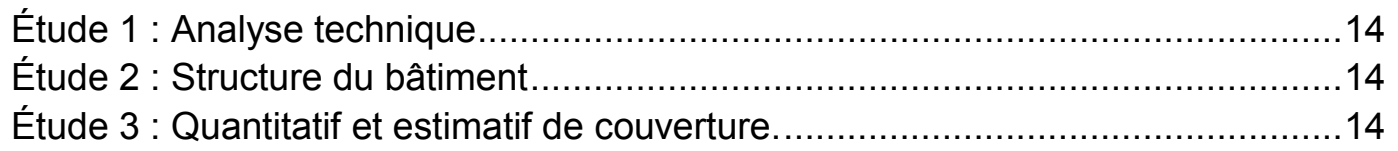

## DOCUMENTS RÉPONSES

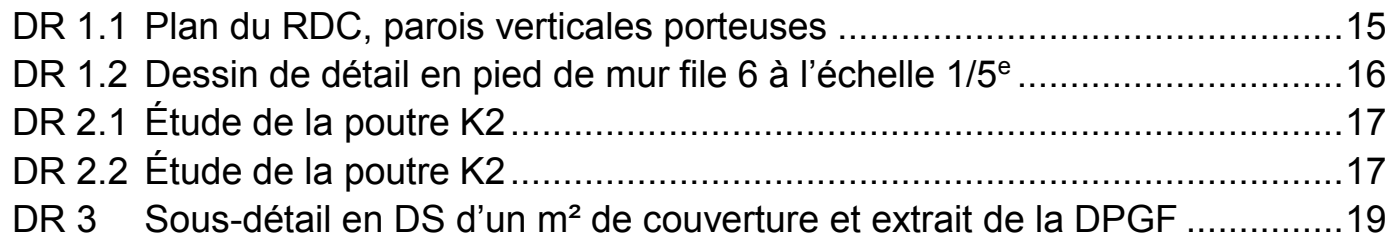

## **Les 3 études sont indépendantes Les 3 études doivent être traitées sur des copies séparées**

## **DT 1 : Présentation du dossier**

Description sommaire du projet

Le centre technique municipal est situé près du littoral, à proximité de St-Nazaire (alt. 6 m). Le bâtiment est implanté au cœur de la parcelle afin de pouvoir disposer d'une vue sur la future entrée ainsi que sur les espaces de stockages, tout en étant le moins loin possible des ateliers existants. L'ensemble du bâtiment est à ossature bois du type : poteaux, poutres/arbalétriers et pannes. Les murs périphériques en ossature bois des locaux chauffés (démarche « bas carbone ») sont structurels et isolés entre montants par :

- Du béton de chanvre non structurel ;
- De la ouate de cellulose ;
- Des laines végétales.

La partie stockage – magasin n'est pas chauffée.

La construction comprend :

Situation du projet

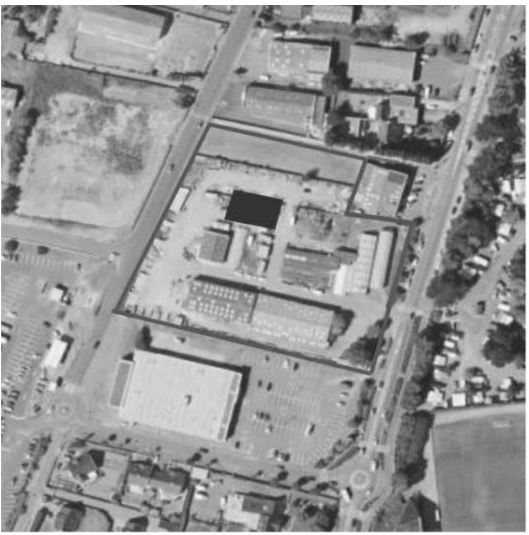

Plan de localisation de la construction

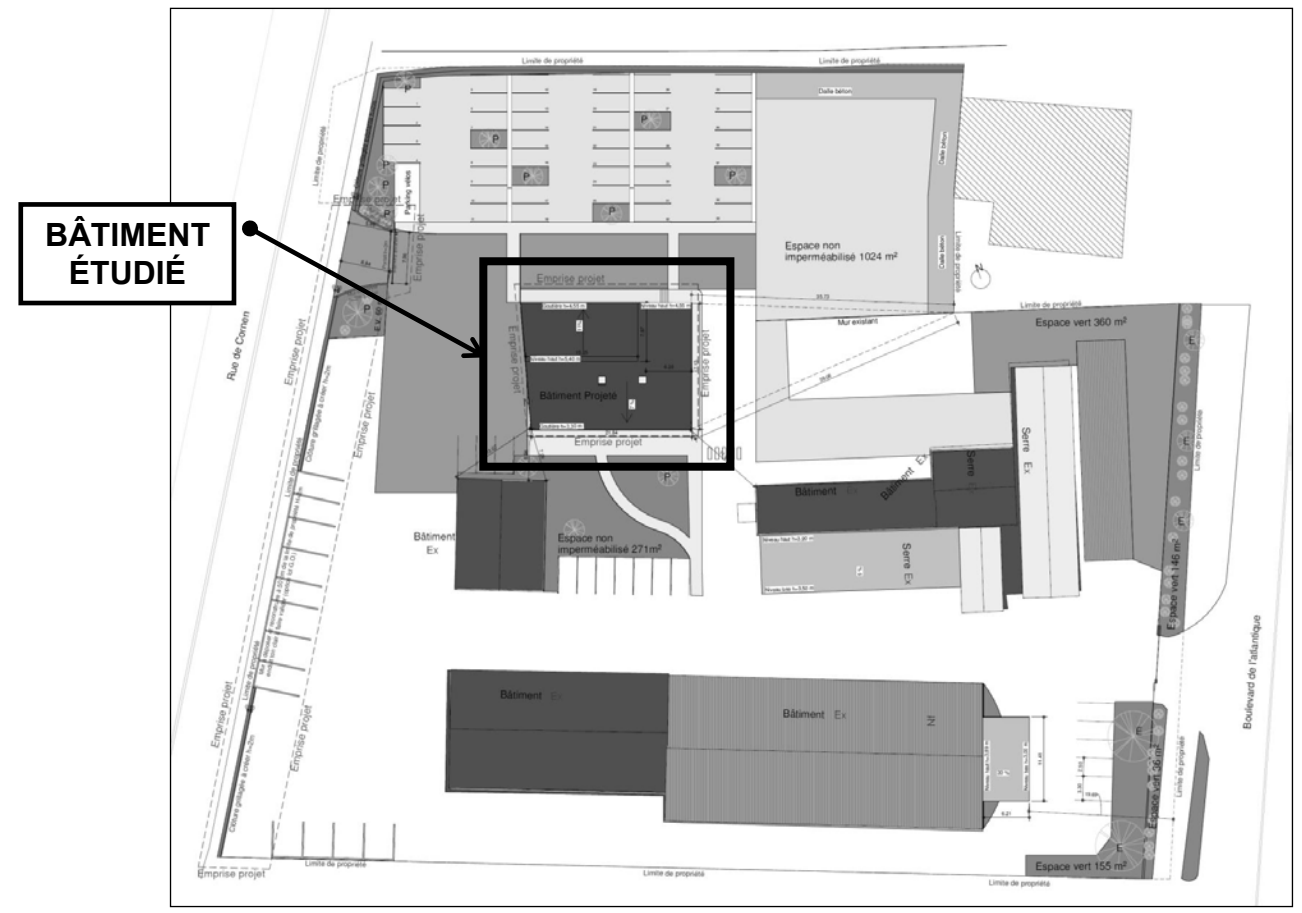

## **DT 2 : Plan du Rez-de-chaussée**

### Échelles indéterminées

## **DT 3 : Plan des Façades**

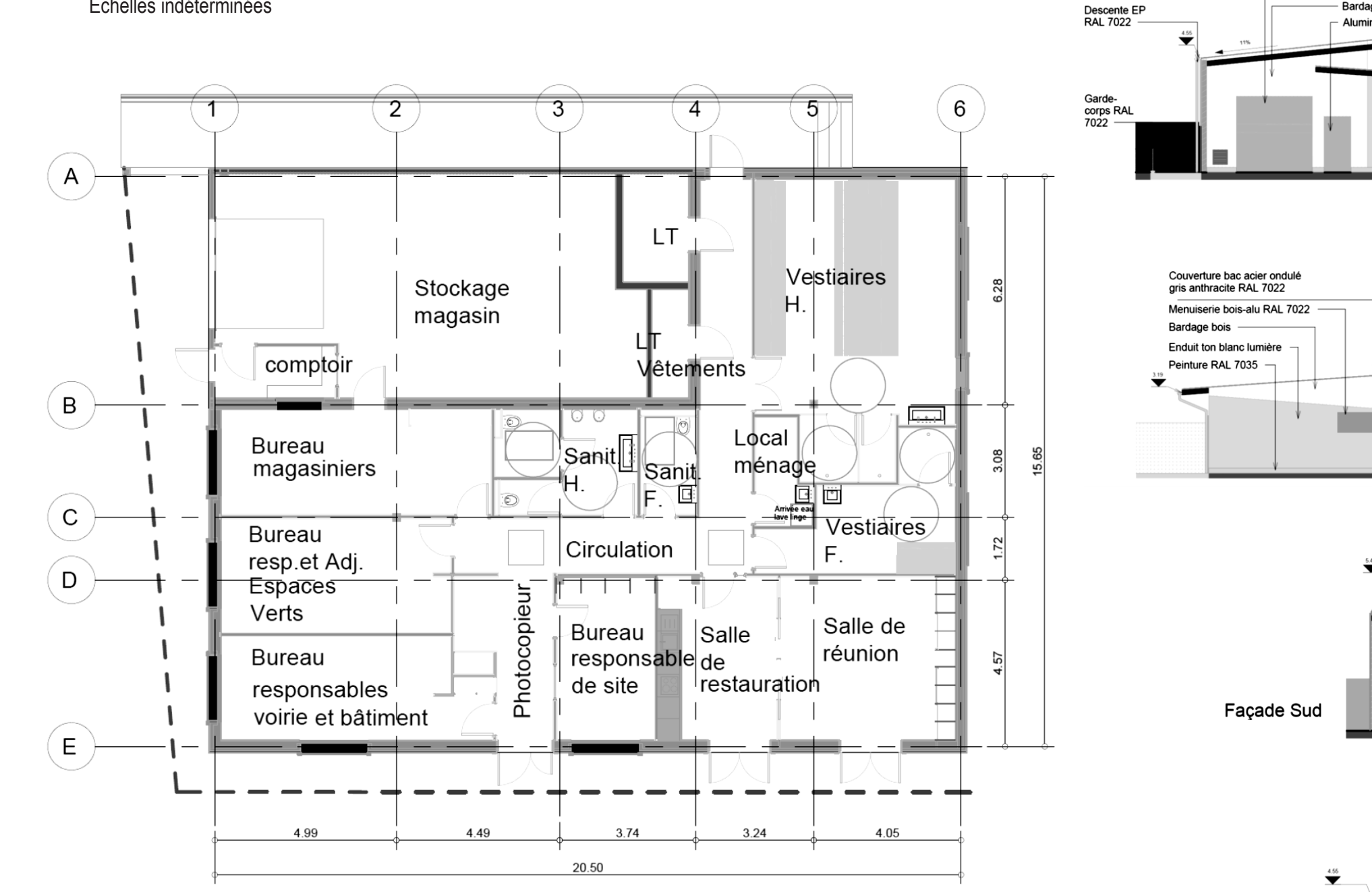

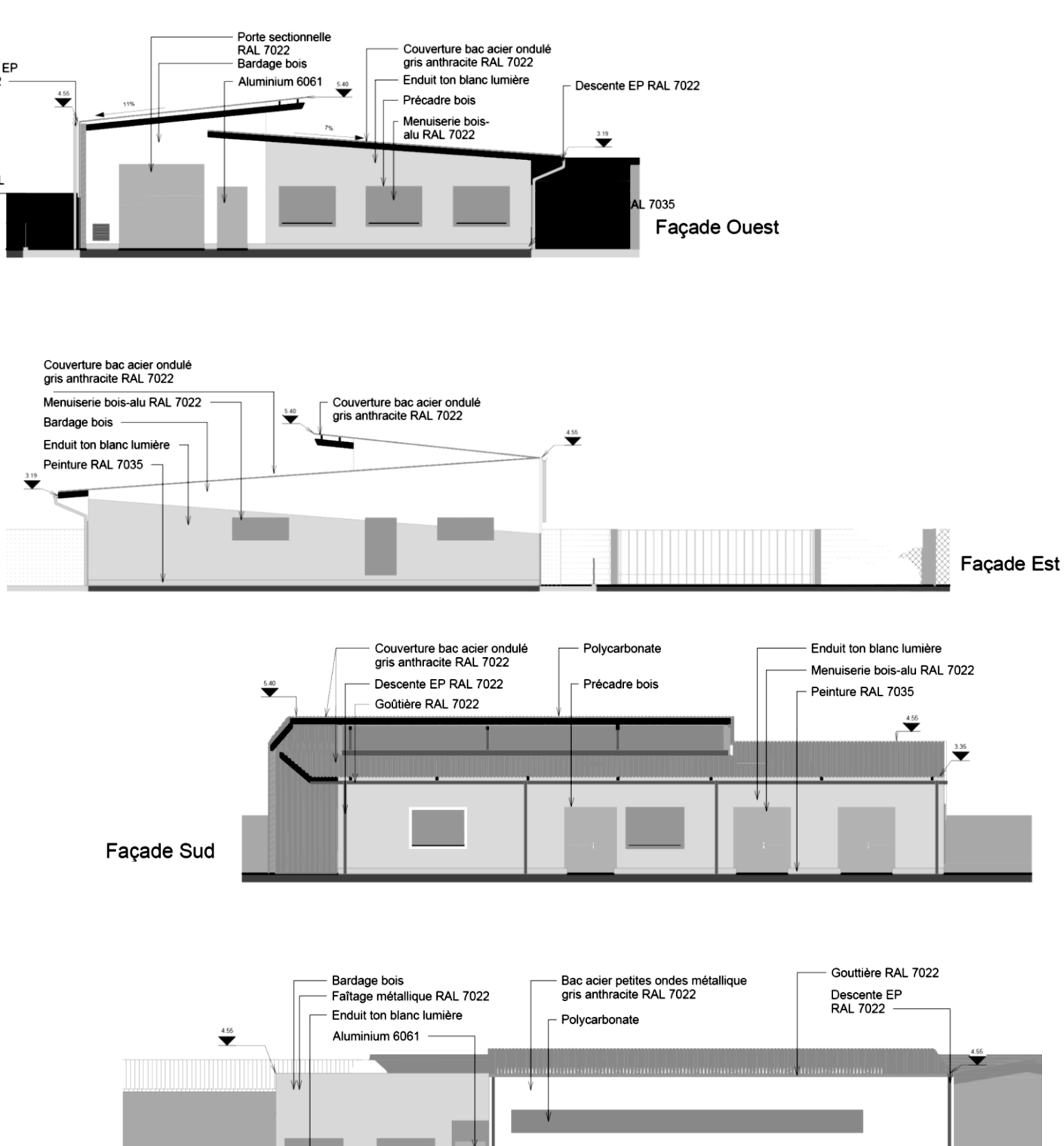

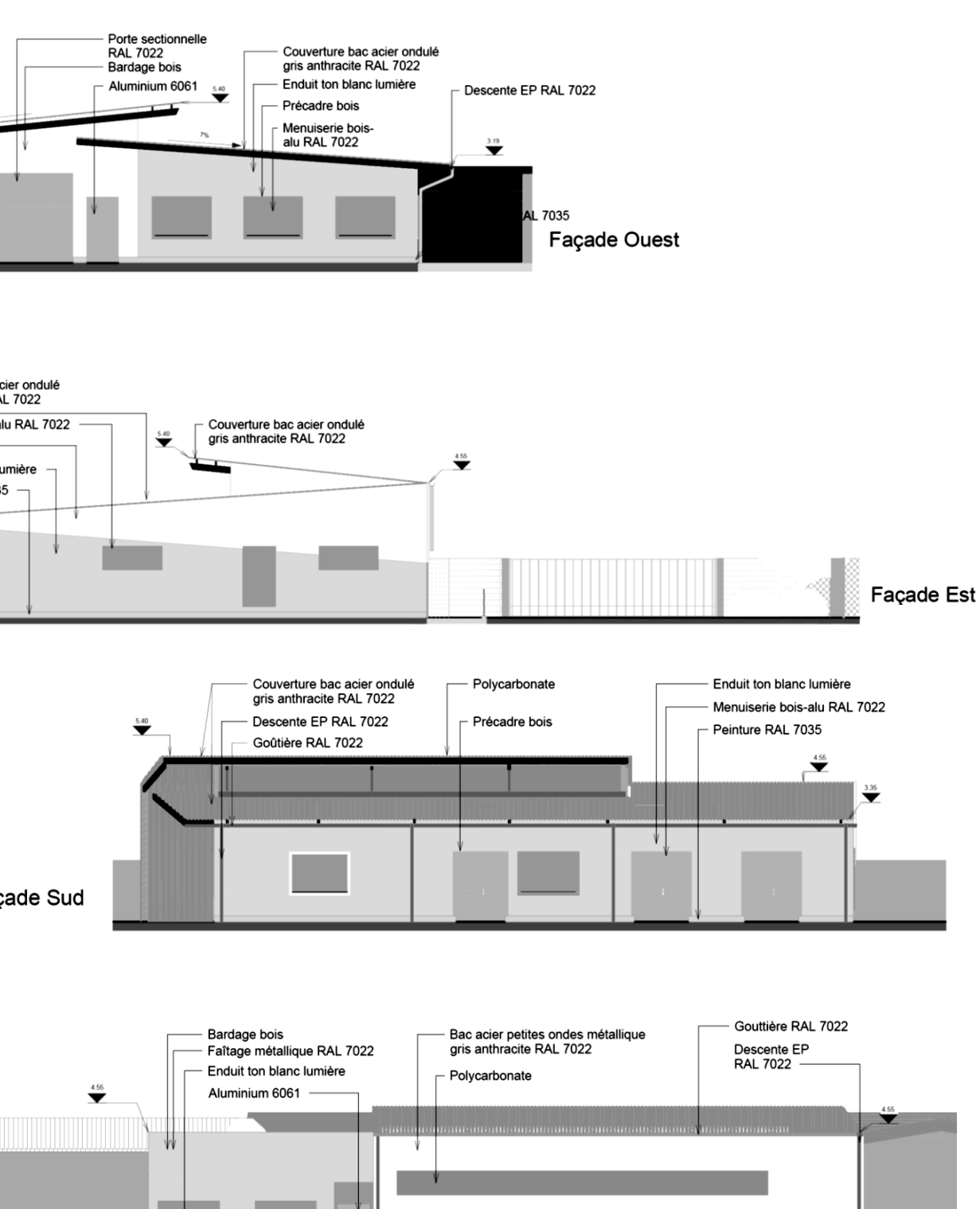

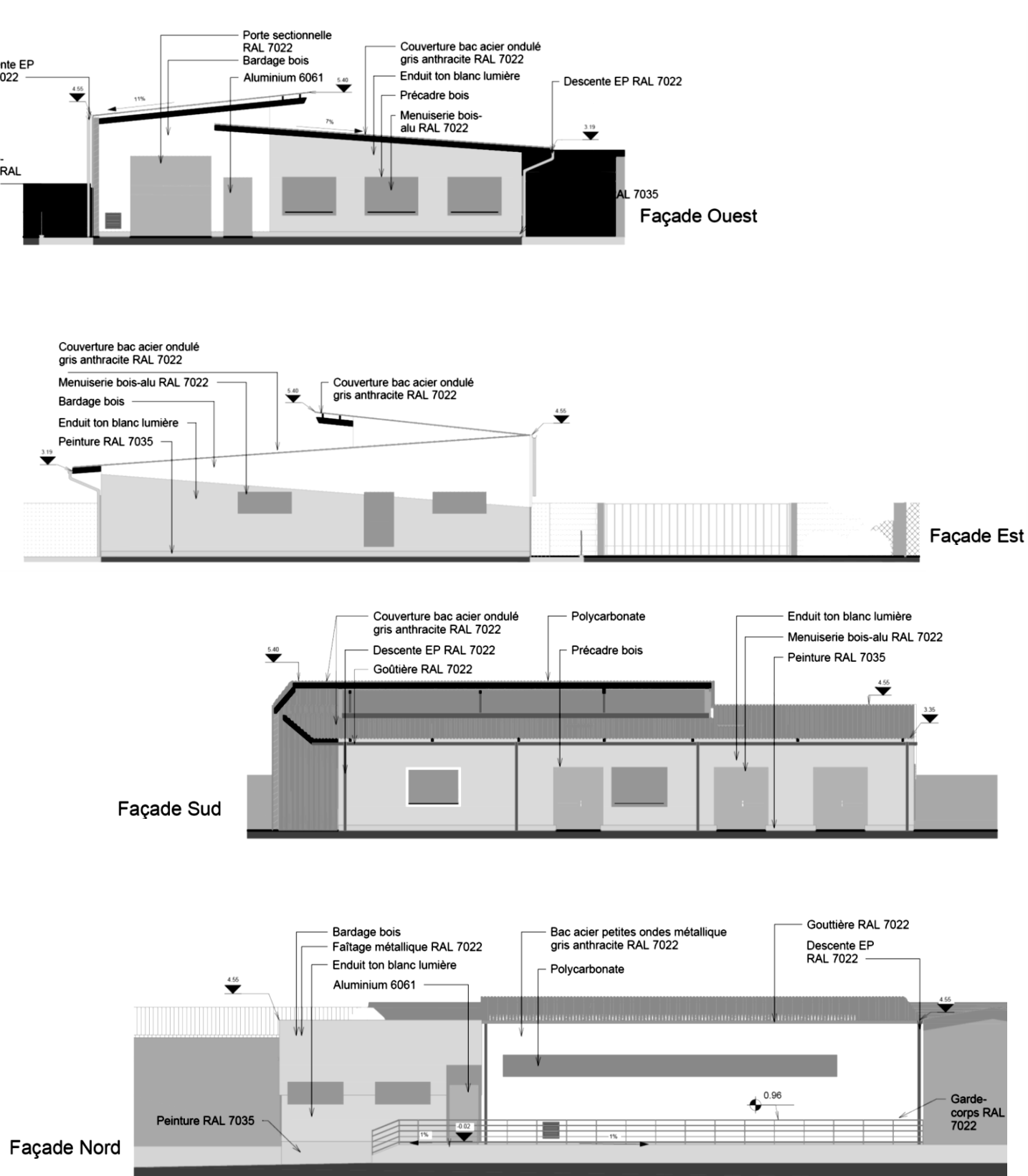

## **DT 4 : Coupes de principe**

Échelles indéterminées

**COUPE 1-1**

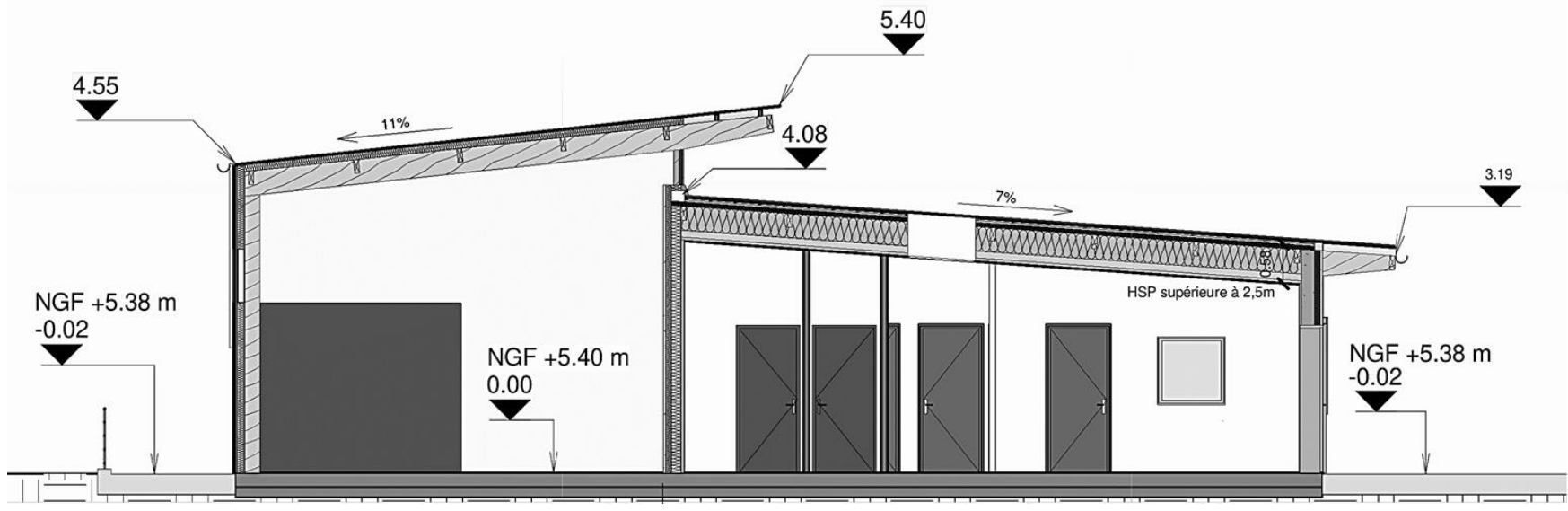

**COUPE 2-2**

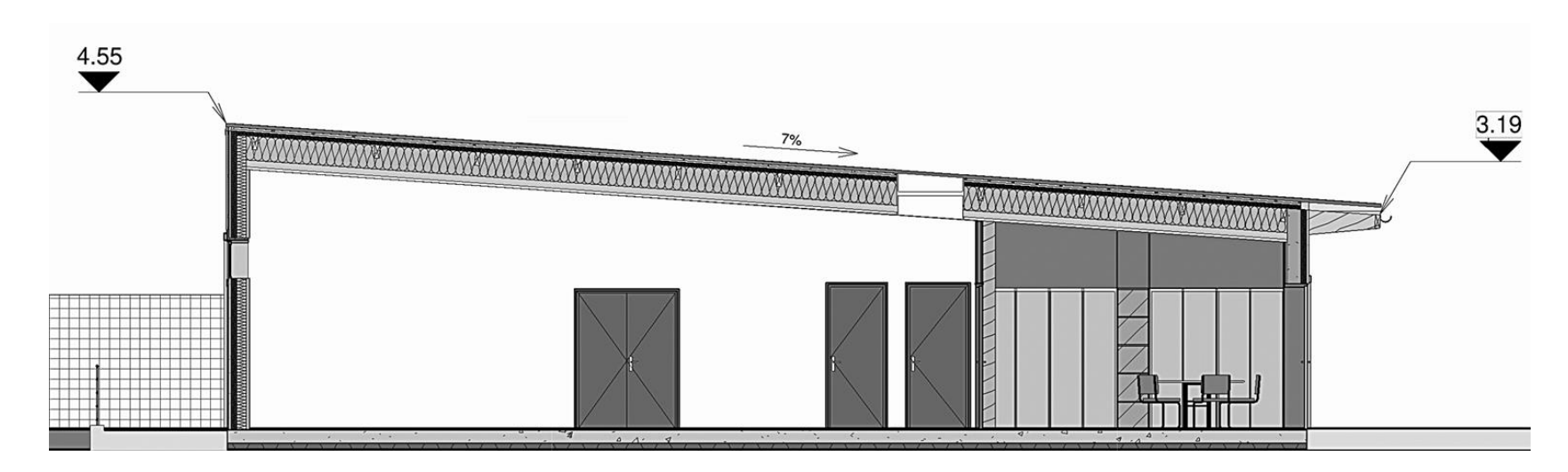

## **PLAN DE REPÉRAGE**

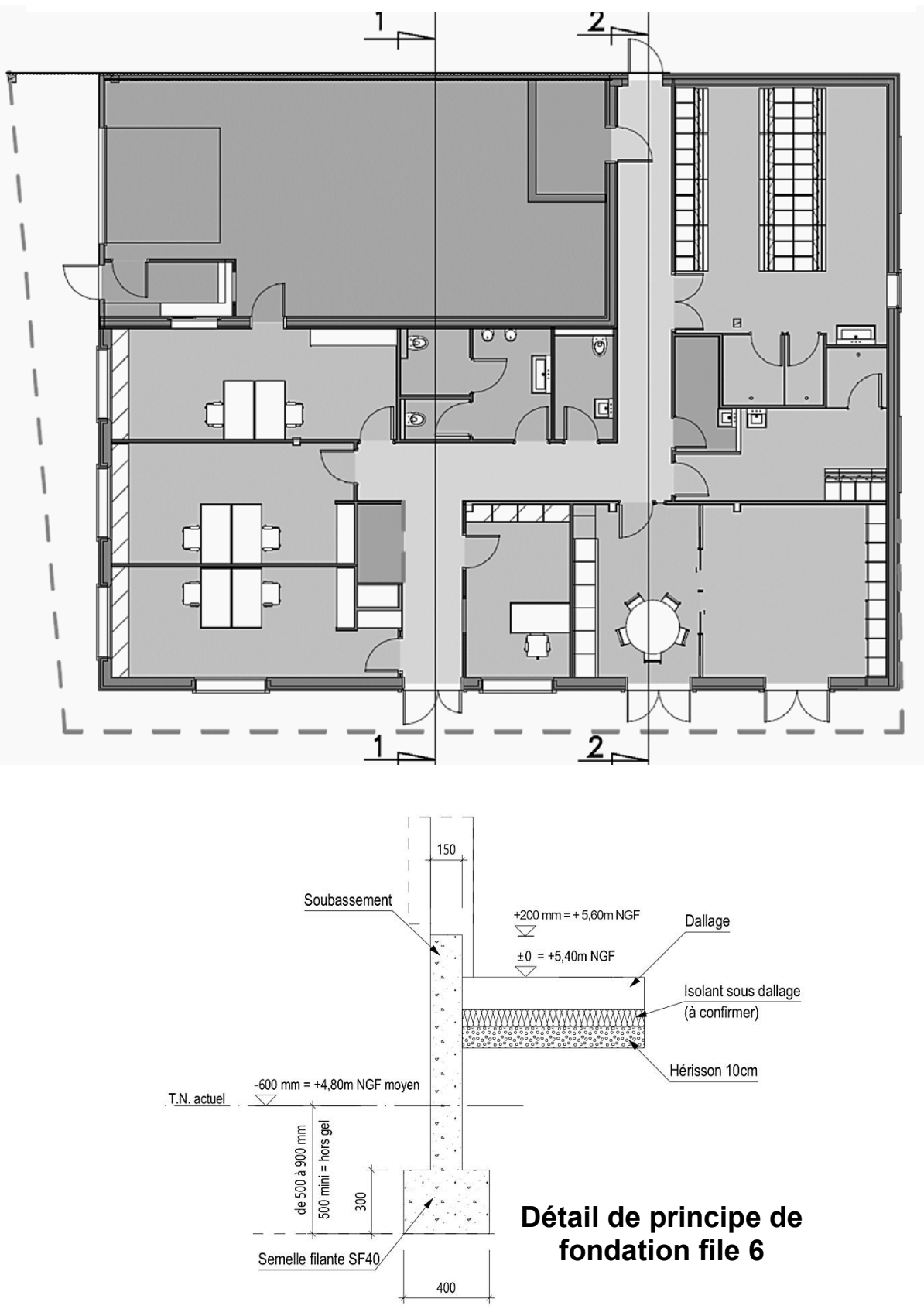

## **DT 5 : Dessins de détails**

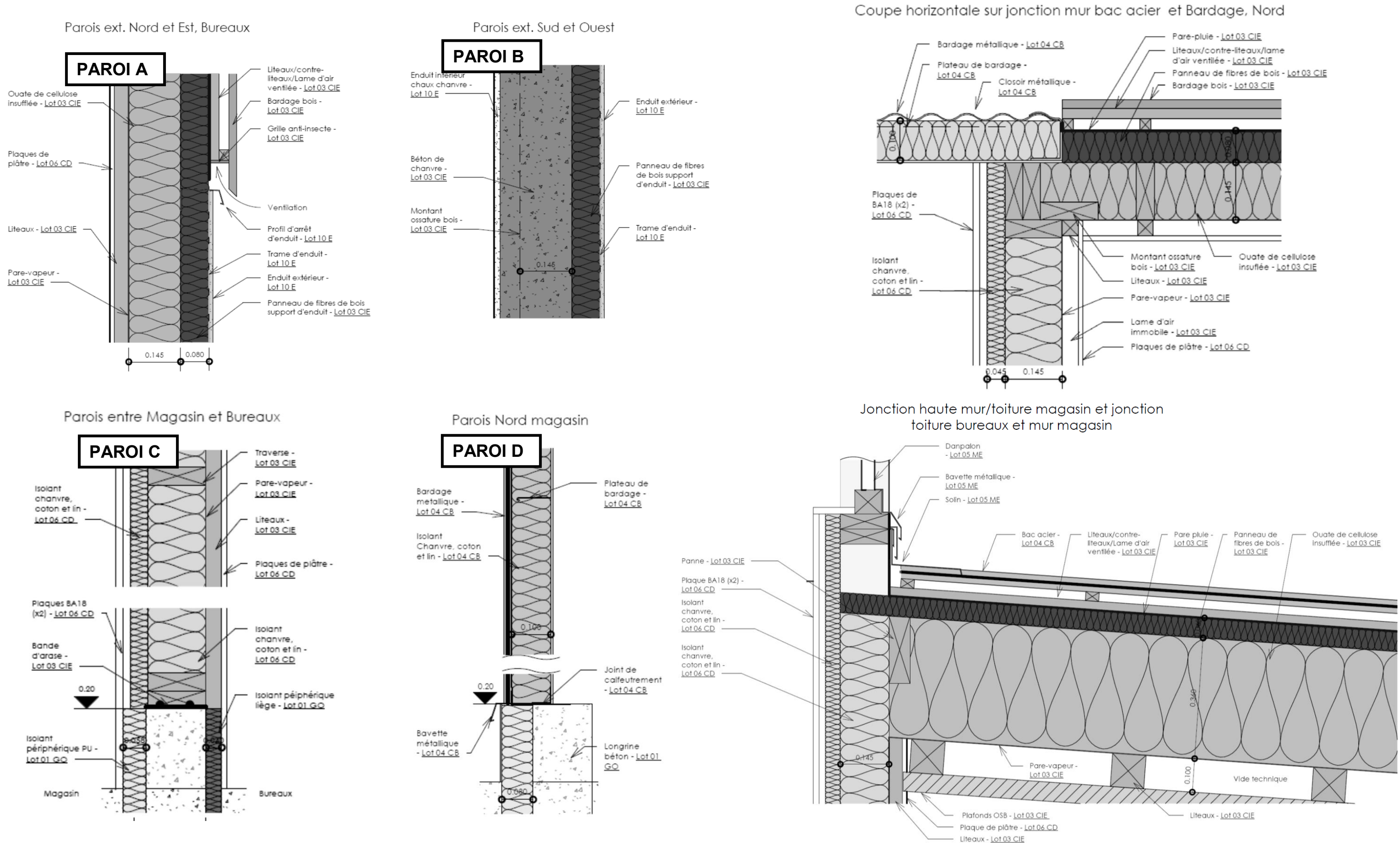

### **DT 6: Plan de Toiture**

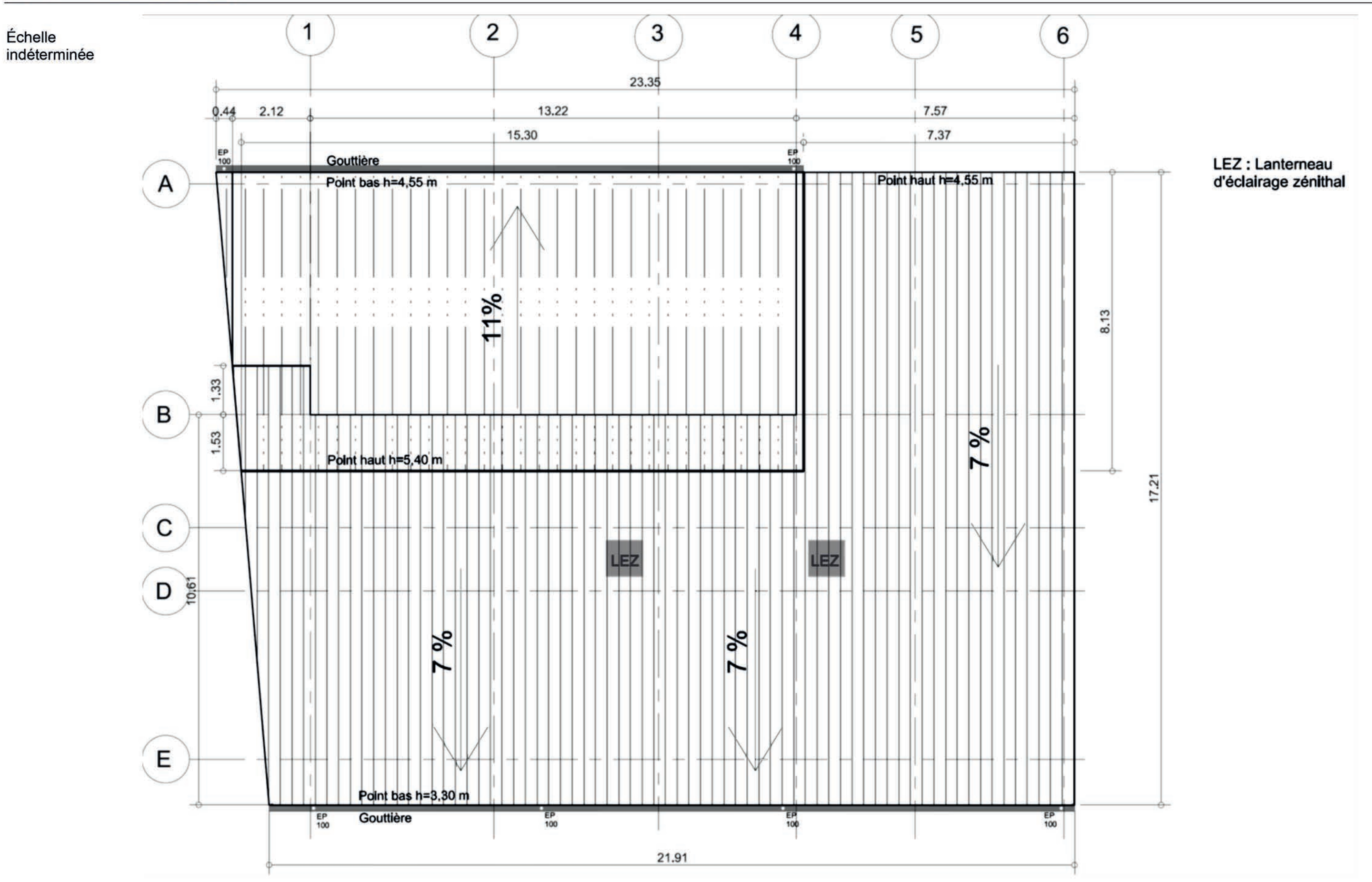

## **DT 7 : Plan de Charpente**

### Échelle indéterminée

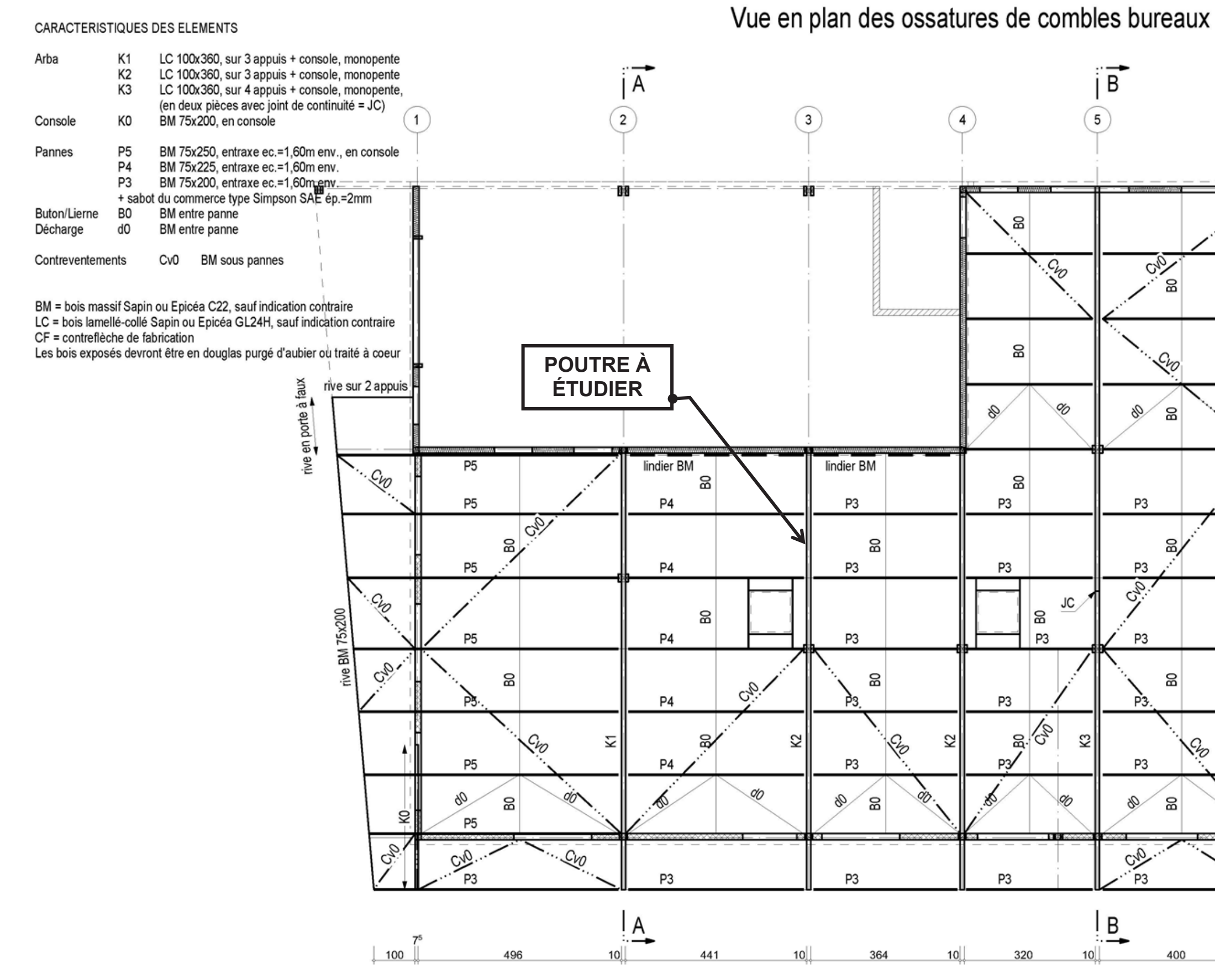

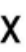

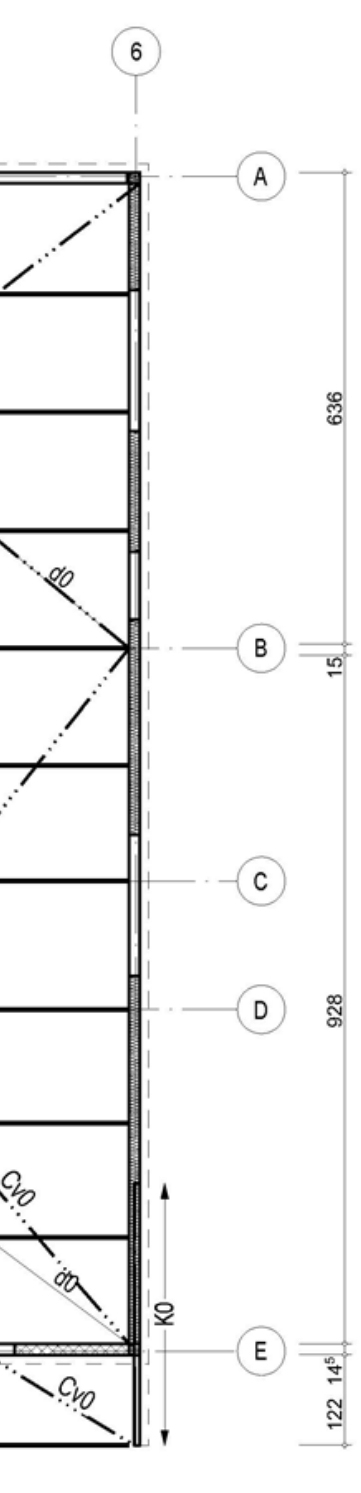

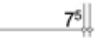

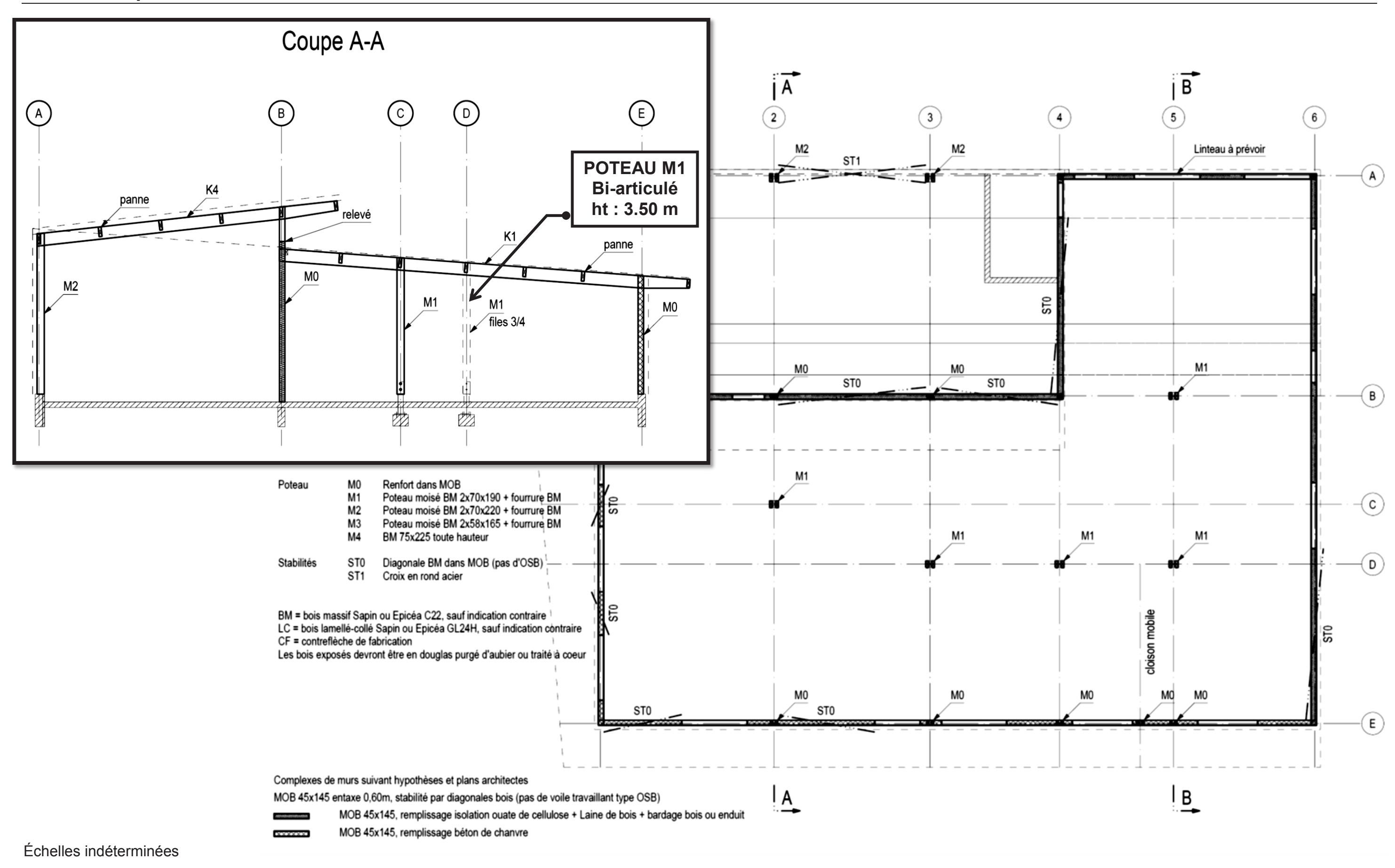

## **1.4 Fondations**

## 1.4.3 Soubassement

Réalisation des murs de soubassement d'épaisseur 15 cm minimum en béton armé comprenant:

- Coffrages style L (lisse) toutes faces
- Armatures en acier HA selon plan BET
- Béton B3
- Les réservations pour les seuils, passages de canalisations, réseaux, etc..

## 1.4.4 Isolant du soubassement

Isolant thermique vertical extérieur du soubassement de la partie bureaux, adapté à un usage semi-enterré, en mousse de polyuréthane (R = 2.5 m<sup>2</sup>.K/W suivant étude RT2012), de -0.40 m à +0.20 m, compris protection par un enduit de ciment grillagé de type ROOFMATELG-X ou équivalent.

Isolant liège côté intérieur épaisseur 40 mm jusqu'à +0.20 m du fini bâtiment, compris les retours sur les parties latérales pour éviter les ponts thermiques.

Localisation: Périphérie du bâtiment et séparation stockage magasin / bureaux

## 1.7 Dallage

## 1.7.1 Isolant

Fourniture et mise en œuvre d'un isolant rigide, de 120 mm d'épaisseur, sous dallage en panneau de polystyrène expansé (R = 4 m<sup>2</sup>.K/W, suivant étude RT2012), avec module d'élasticité permettant la réalisation du dallage bureau (valeur Rcs répondant au DTU 13.3), type KNAUF THERM DALLAGE, ou équivalent.

Les panneaux devront être parfaitement joints. Les découpes entre panneaux épouseront parfaitement la forme des ouvrages enterrés.

Localisation: Sous tout le dallage bureau de la zone de bureaux / vestiaires

## 1.7.3 Dallage

L'ensemble des travaux de dallage sera réalisé suivant les préconisations du rapport de sol et en fonction des caractéristiques de la plateforme, dont les critères de réception sont également définis dans le rapport de sol.

Corps de dallage de la zone stockage magasin, en béton armé, non fibré épaisseur suivant charges, compris treillis soudé. Finition S3 livré à  $\pm$  0.00 m avec incorporation d'un durcisseur quartz ou corindon à raison de 5kg/m<sup>2</sup>.

Corps de dallage de la zone bureaux, en béton armé, non fibré, épaisseur 150 mm, compris treillis soudé. Finition S3 livré à  $\pm$  0.00 m avec incorporation d'un durcisseur quartz ou corindon à raison de 5kg/m<sup>2</sup>.

Décaissés à prévoir sur la zone bureaux :

- Au niveau des tapis de sol (réservation à voir avec le lot revêtements de sols), compris incorporation des cornières de rives des tapis.

- Au niveau des douches de vestiaires (réservation à -0.07 m pour réalisation d'une chape et d'un carrelage collé désolidarisé).

## Localisation: Voir plans

Périphérie du bâtiment (arase +0.20 m) et séparation stockage magasin / Localisation: bureaux (arase -0.15)

### 3.2 Charpente

### 3.2.3 Murs à ossature bois

Réalisation de murs à ossature bois porteurs en bois massifs, comprenant deux lisses en pied 40x145 fixées sur longrine recevant une bande d'arase étanche. Un liteau 40x40, coté intérieur, permet de créer une lame d'air. Il sera prévu un pare vapeur entre la ouate et le liteau .Ce dernier continuera contre l'isolant en liège. Le tout sera double d'une plaque de plâtre type BA13 ou équivalent sur les parois du bureau. (cf LOT CLOISON-DOUBLAGE)

### Localisation: Voir plans

### 3.2.4 Supports de couverture et plafonds en zone bureaux

Réalisation des complexes support de couverture, à partir des pannes en bois, comprenant (du haut vers le bas):

- Liteau et contre-liteau de 27x40 traités classe 2, avec un entraxe de 600 mm, pour réaliser une lame d'air ventilée au-dessus du panneau de fibre de bois en partie supérieure des pannes

- Pare-pluie respirant

Panneau en fibre de bois rigide pour rupture des ponts thermiques épaisseur 60 mm environ  $(R > 1.5m<sup>2</sup>$ . K/W)

- Isolant Ouate de cellulose soufflé (voir chapitre 3.5.), non pris en charge dans ce lot.

- Pare-vapeur

- Liteaux, entraxe de 900 mm d'épaisseur minimale 100 mm pour permettre le passage des gaines électriques. Leur section devra d'autre part être adaptée pour permettre le support de l'isolant, des plafonds OSB et de l'électricité.

- Plafonds OSB3, d'épaisseur 40 mm, sans formaldéhyde, vissés. Les plaques ne seront pas assemblées par rainures et languettes pour pouvoir démonter une seule plaque si besoin, compris toutes les sujétions d'assemblages et de fixations.

Localisation: Voir plans

## DT 11 : Extrait du CCTP, lot 10 - Enduits extérieurs

## 2.2 Enduits extérieurs sur isolation fibre de bois

Enduit conçu pour les supports en fibre de bois type ITE, de type STOTHERM WOOD ou équivalent avec tramage. Il devra être perméable à la vapeur d'eau, avoir une base de chaux dans sa composition et disposer d'un avis technique. Il sera réalisé en plusieurs couches comprenant :

- 1<sup>ère</sup> couche en 1 passe (sous-couche) épaisseur suivant préconisations fabricant, compris tramage plastique
- 2ème couche en 1 passe (couche d'impression) épaisseur suivant préconisations fabricant, qui a pour but d'assurer la bonne tenue de l'enduit de finition
- 3ème couche en 1 passe (finition) épaisseur suivant préconisations fabricant, qui a pour butd'assurer la finition

L'ensemble aura une épaisseur d'environ 10 mm.

Un soin particulier sera aporté au traitement des jonctions avec les ouvrages connexes (menuiseries extérieures, serrurerie) et au niveau des angles rentrants et saillants.

Fourniture et pose de bavettes en pied de façades RAL 7022.

Pose de bavette ou tout autre élément assurant la pérennité de l'enduit à la liaison entre le haut des enduits et le bardage bois.

L'arase inférieure de l'enduit extérieur devra se situer au moins à 200 mm au-dessus du niveau fini du terrain extérieur.

Mise en œuvre des enduits à une température extérieure comprise entre 8 et 25°C. La planéité finale du mur sera conforme au DTU26-1.

Localisation: Voir plans de façades et carnet de détails.

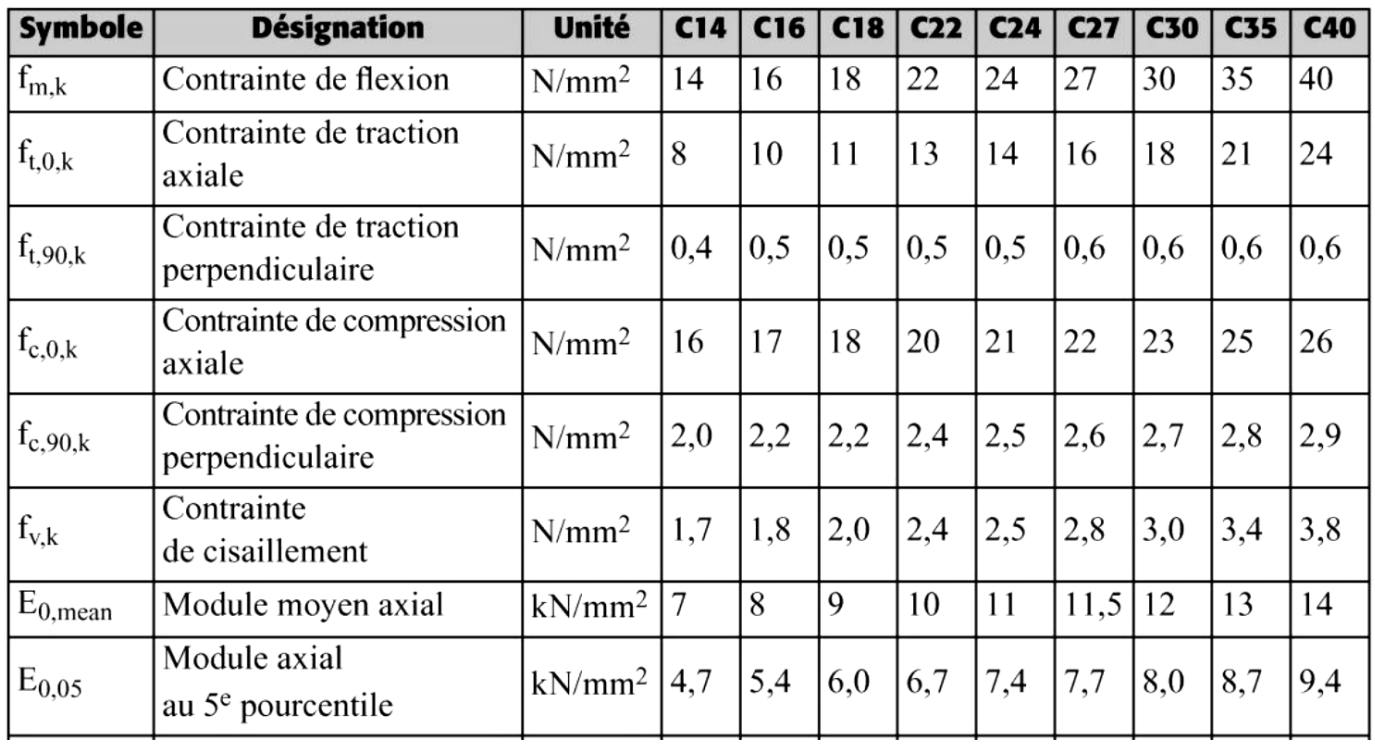

## Tableau 11 : valeurs caractéristiques des bois massifs résineux

## États limites ulti **Combinaisons fonda** Bois Lamellé-collé Matériaux Lamibois (LVL), OSB Assemblages (p. 171) Combinaisons accidentelles États limites de service

## Tableau 15 : valeur de k<sub>mod</sub> du bois massif (BM), du lamellé-collé (LC)du lamibois (LVL)  **et du contreplaqué (CP)**

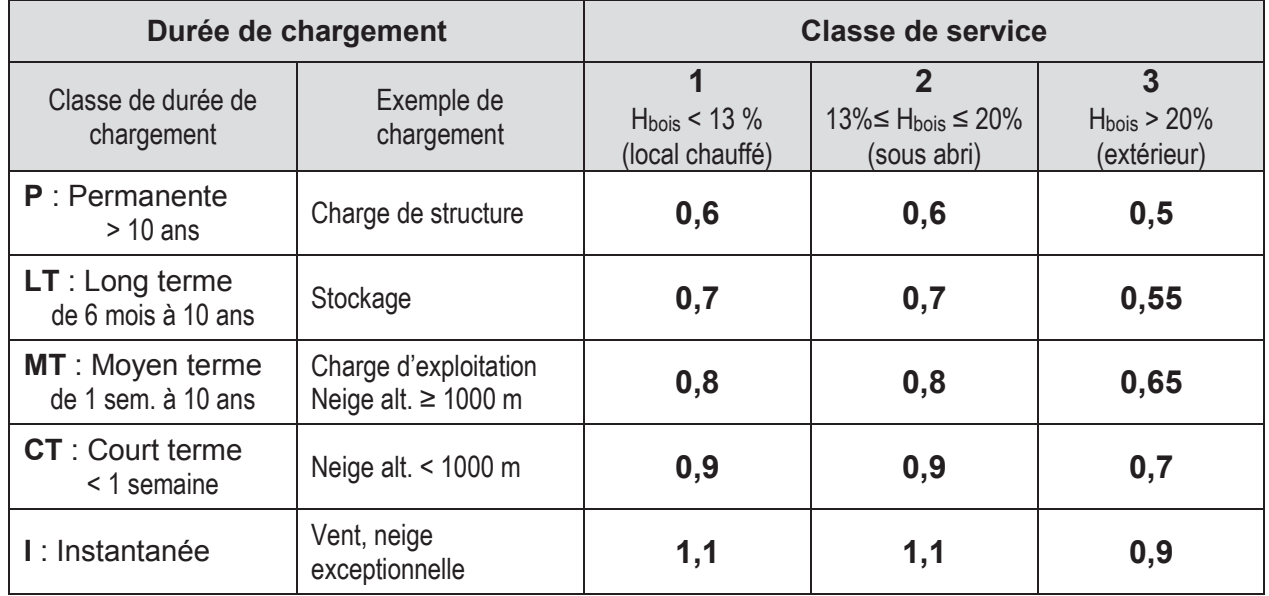

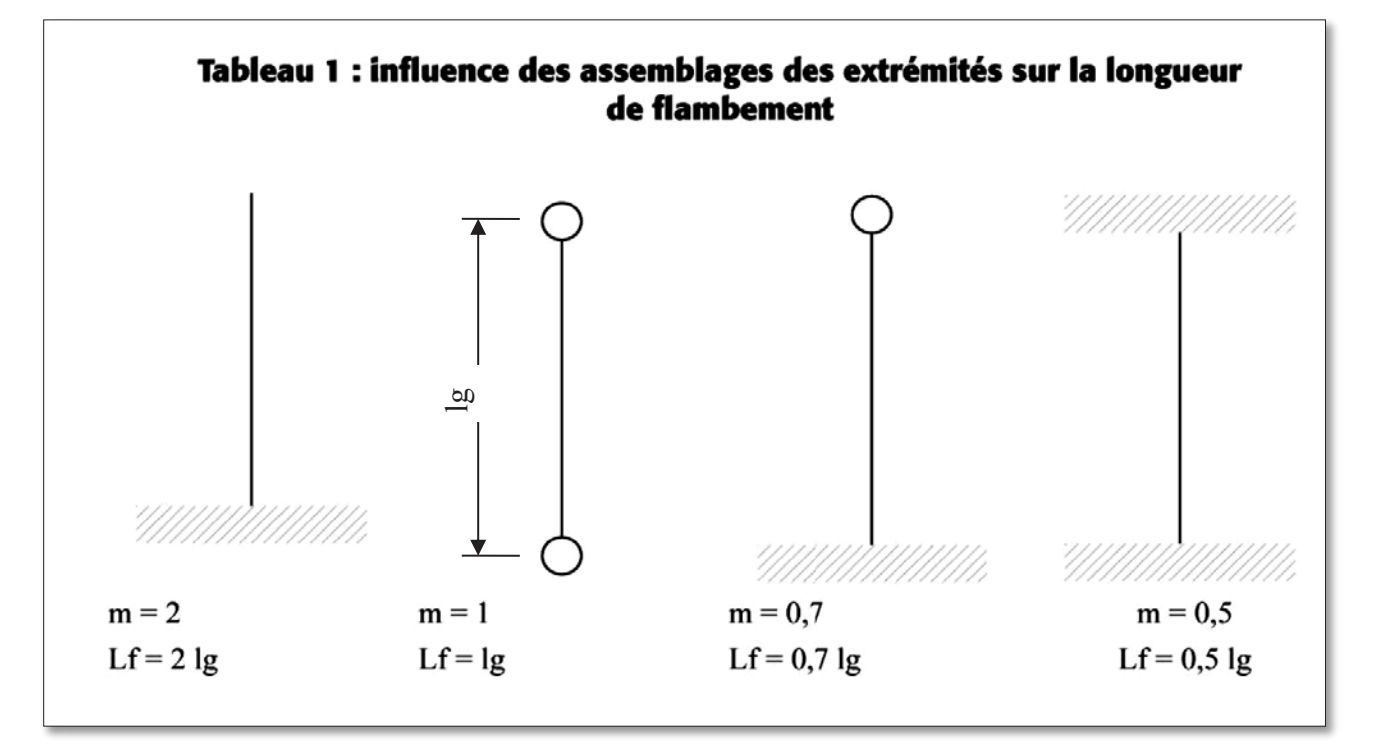

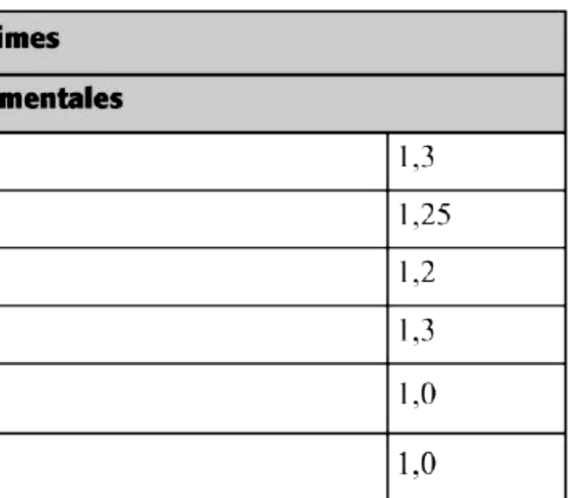

## Tableau 17 : valeur du  $\gamma_M$  en fonction de la dispersion du matériau

## Risque de flambement du poteau si  $\lambda_{rel,z} > 0.3$

Formule de l'élancement relatif :

$$
\lambda_{\text{rel},z} = \frac{\lambda_z}{\pi} \sqrt{\frac{f_{\text{c},0,k}}{E_{0,05}}}
$$

 $\lambda$ , : élancement mécanique suivant l'axe z :

m : coefficient permettant de  
\n
$$
\lambda_z = \frac{m \cdot lg}{\sqrt{I_{Gz}/A}}
$$
   
\n*lg* : longueur de la barre en mm  
\n*lg*: moment d'inertie d'une section en mm<sup>4</sup>

 $A:$  section en mm<sup>2</sup>

fc,0,k : contrainte caractéristique de résistance en compression axiale en MPa. E0,05 : module axial au 5e pourcentile en MPa (ou caractéristique).

## Résistance à la compression axiale

$$
\frac{\sigma_{c,0,d}}{x_{c,z} \cdot f_{c,0d}} \le 1
$$

 $\sigma_{c,0,d}$  contrainte de compression axiale en MPa

$$
\sigma_{c,0,d} = \frac{N}{A}
$$
 **N**: effort de compression en N (= 3062 AAN)  
**A**: section du poteau en mm<sup>2</sup>

 $k_{c,z}$ : coefficient de flambement (valeur pour l'étude = 0.545)

 $f_{c,0,d} = f_{c,0,k} \frac{k_{\text{mod}}}{\gamma_M}$ 

 $k_{\text{mod}}$  : coefficient permettant de définir la résistance du bois<br> $\gamma_{\text{M}}$  : coefficient de dispersion du bois massif  $f_{c.o.k}$ : contrainte de compression axiale

Valeur à prendre en compte pour la descente de charges sur la poutre K2 Charges permanente G:

Couverture bac acier sur débord de toit :  $G_{k,i}$  = 20 daN/m<sup>2</sup> Complexe couverture bac acier sur zone bureaux :  $G_{k,i}$  = 69 daN/m<sup>2</sup>

Masse volumique poutre K2 en lamellé collé :  $\rho_{a,k}$  = 410 kg/m<sup>3</sup>

Fenêtre de toit LEZ : identique couverture bac acier

Charges d'exploitation Q :

Entretien sur comble à faible pente entre les appuis  $A_0 - A_2$ : qk = 40 daN/m

Charges de neige S :

Neige :  $S_k$  = 36 daN/m<sup>2</sup>

## Section cotée du poteau M1

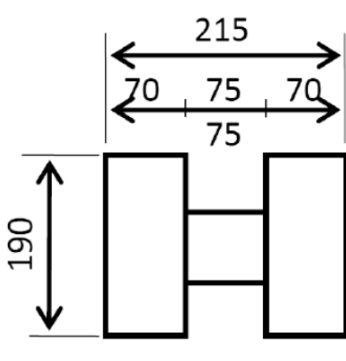

**Moment d'inertie** de la section du poteau M1 :  $I_{GZ} = 82.7 \times 10^6$  mm<sup>4</sup> **Charge verticale** sur le poteau M1 : N<sub>A1</sub> = 5144 daN

**Classe de durée de chargement** du poteau M1 : **CT**

## **MATÉRIAUX :**

Le fournisseur propose **une remise de 25%** sur l'ensemble des fournitures.

### **Liteau et contre-liteau**

Vendu à l'unité en longueur de 3 ou 4 m avec les caractéristiques suivantes :

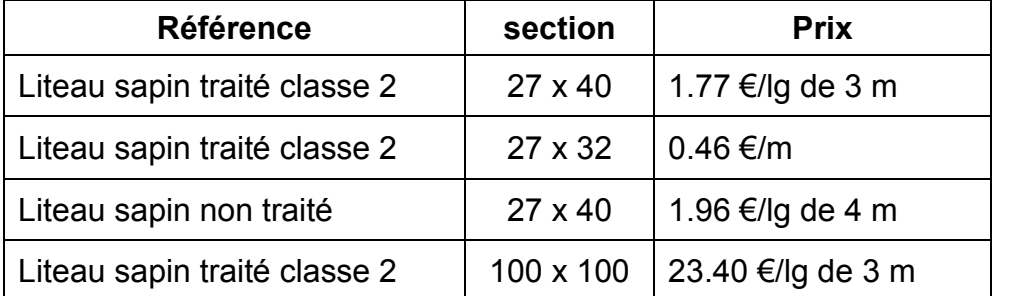

### **Pare pluie**

Membrane triple couche légère et respirante avec une classe d'étanchéité W1, adaptée à toutes toitures inclinées en rouleau de 25 m x 1.50 m à 142.00 €/rouleau

Écran de sous toiture non respirant, complexe souple de deux couches polyéthylène avec grille noyée, en rouleau de 30 m x 1 m à 0.80 €/m²

### **Panneau fibre de bois**

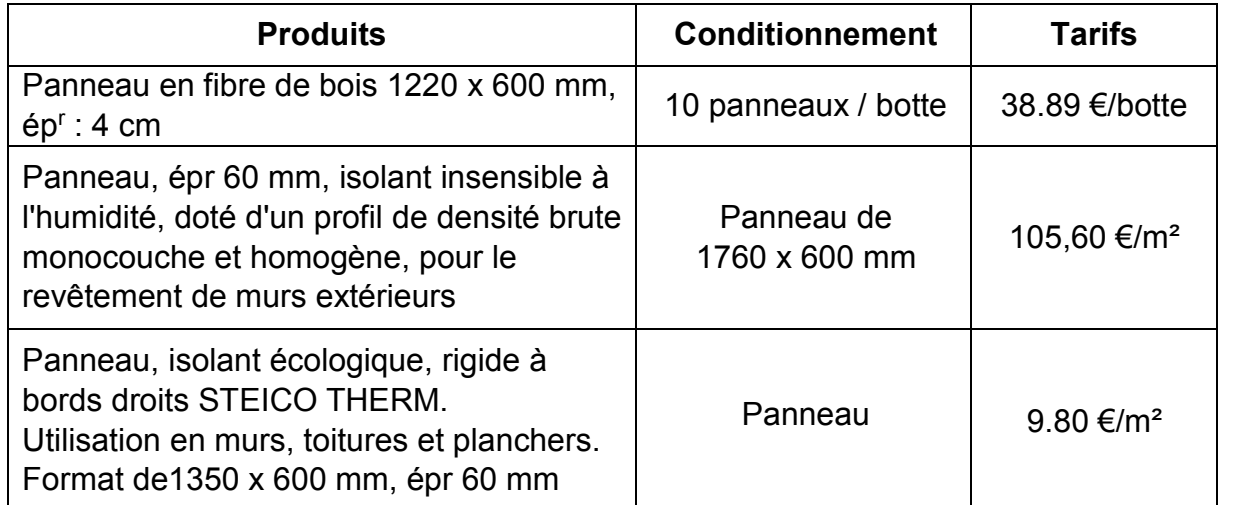

- Frais de chantier (FC) : 9 % des Déboursés secs (DS)
- Frais généraux (FG) : 18 % du PV HT
- Bénéfices et Aléas (B&A) : 5 % du PV HT
- Rappel :  $PV HT = DS + FC + FG + B&A$  $PV HT = D.S. x Kpv*$ \* Kpv : coefficient prix de vente

### **Pare vapeur**

Pare-vapeur / pare-air destiné à la mise en œuvre de l'étanchéité à l'air dans le cadre de constructions traditionnelles (combles) et de constructions à ossature bois (murs et combles) en rouleau de 25 m x 1.50 m à 66.25 €/rouleau

### **Panneau OSB**

Panneau en plusieurs couches principalement constitué de copeaux de bois, orientés dans des directions spécifiques, liés sous pression et à chaud par une résine, d'épaisseur 40 mm de 2.44 m x 0.59 m à 76.40 €/panneau

### **Pertes**

Les pertes, sur les différents matériaux, sont à prévoir pour tenir compte des découpes :

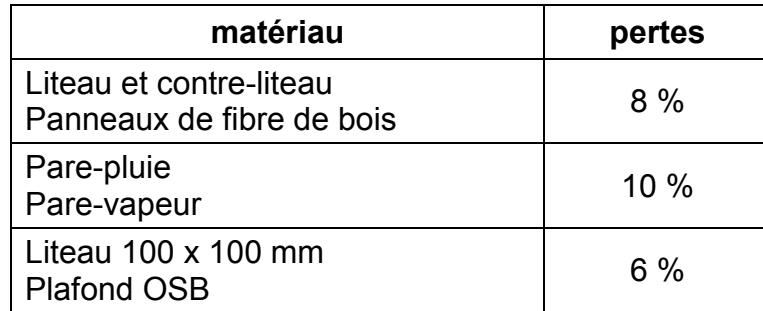

## **MAIN D'ŒUVRE :**

## **Équipe**

Le déboursé horaire moyen est de 27.40 €/h

### **Temps unitaires**

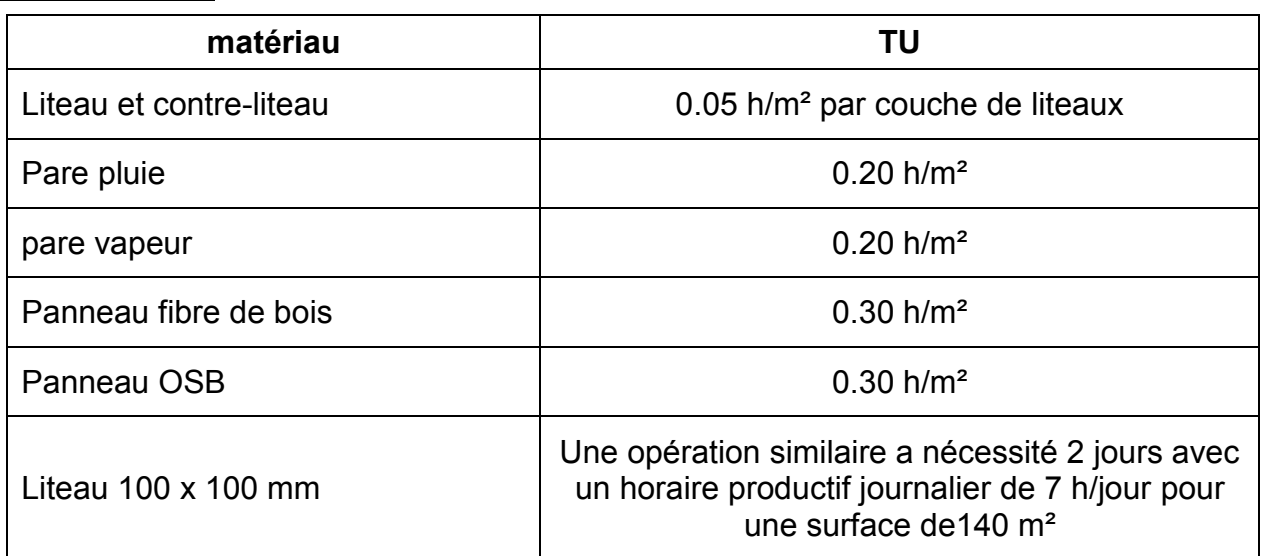

## **DONNÉES ENTREPRISE**

- 
- 

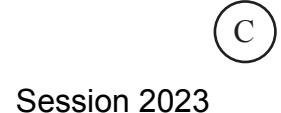

## **Étude 1 : Analyse technique**

L'étude porte sur les parois verticales porteuses.

**Sur le document DR1.1** *(à insérer dans la copie de l'étude 1)* :

- 1.1 Indiquer l'élément principal composant chaque type de paroi (voir DT2, DT3 et DT5).
- 1.2 Repérer les différentes parois sur le plan, en respectant la légende donnée.
- 1.3 Coter les linéaires de chaque type de paroi des files 1 à 6 et A à E.
- 1.4 Calculer les linéaires de chaque type de paroi.

**Sur le document DR1.2** *(à insérer dans la copie de l'étude 1)* :

- 1.5 Compléter aux instruments, le dessin de **détail en pied de mur file 6** en respectant les normes de représentation graphique.
- 1.6 Légender et coter le dessin conformément à la charte graphique donnée.

## **Étude 2 : Structure du bâtiment**

L'étude porte sur deux éléments de la structure du bâtiment : **la poutre** en lamellé collé, repérée **K2** et **le poteau** moisé en bois massif, repéré **M1**.

**Sur le document DR2.1** *(à insérer dans la copie de l'étude 2) :*

- 2.1 Coter et calculer la surface de charge reprise par la **poutre K2**
- 2.2 Calculer la descente de charges sur la poutre K2 sur la zone bureau en daN/m, en détaillant le calcul

**Sur le document DR2.2** *(à insérer dans la copie de l'étude 2)* :

- 2.3 Définir le degré d'hyperstaticité de la poutre K2 avec des liaisons en appui simple et une charge pondérée, prenant en compte la pente du toit.
- 2.4 Calculer la réaction d'appui **RA0** sur **A0** à partir du modèle mécanique du premier tronçon issu du théorème des 3 moments.

### **Sur copie de l'étude 2** *:*

- 2.5 Calculer la section A du poteau moisé M1 en Bois Massif.
- 2.6 Vérifier le risque de flambement du poteau M1
- 2.7 Vérifier la résistance à la compression axiale du poteau M1.

## **Étude 3 : Quantitatif et estimatif de couverture**

L'étude quantitative porte sur la couverture

### **Sur la copie de l'étude 3** :

- 3.1 Effectuer l'avant métré de la surface de couverture à l'aide de croquis cotés. 3.2 Calculer la quantité avec perte et le prix d'achat remisée **de chaque élément** pour un
- m² de couverture.

L'estimatif porte sur la préparation de l'offre de prix de l'article 3.2.4 « Supports de couverture et plafonds en zone bureaux »

**Sur le document DR3** *(à insérer dans la copie de l'étude 3),*

- 3.3 Compléter le tableau de Déboursé Sec pour un m² de couverture
- 3.4 Calculer le coefficient Prix de vente : Kpv
- 3.5 Compléter l'extrait de la DPGF (Décomposition du Prix Global et Forfaitaire)

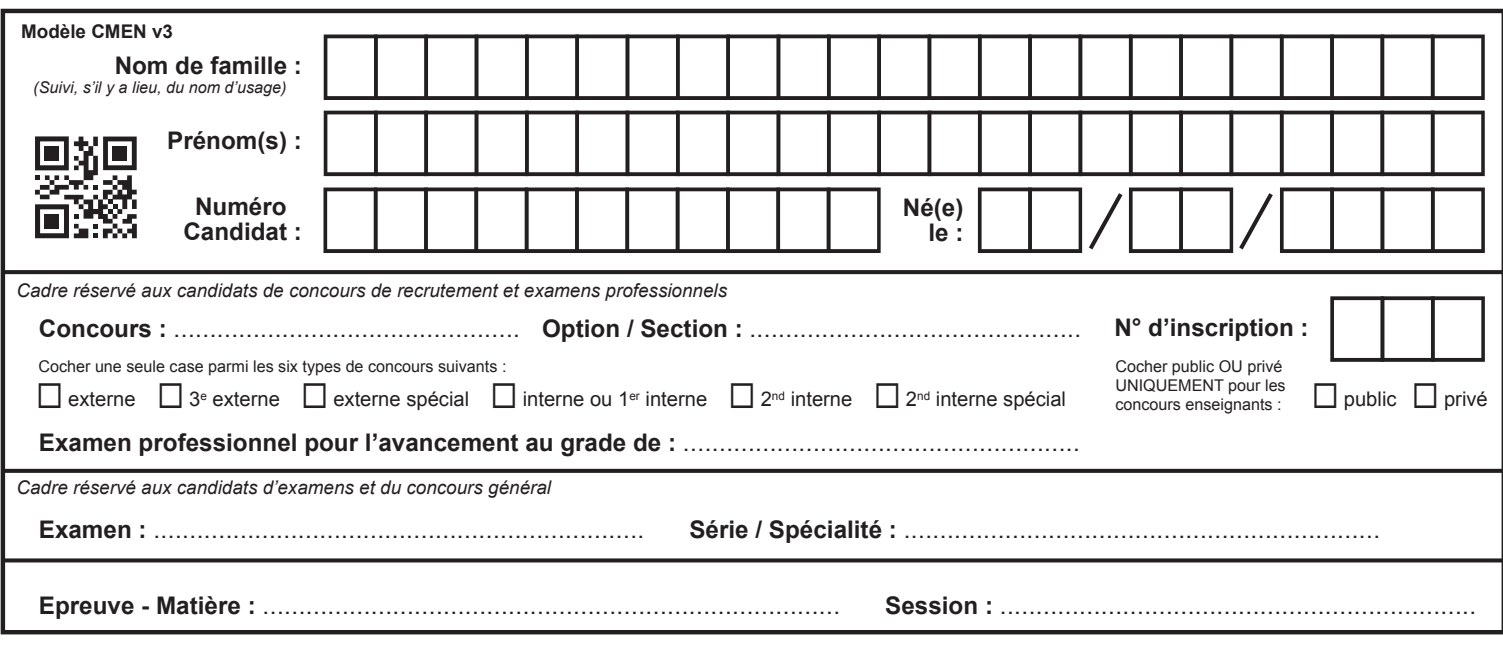

EFE GCC 1

## DR1.1 - DR1.2

## Tous les documents réponses sont à rendre, même non complétés.

 $(D)$ 

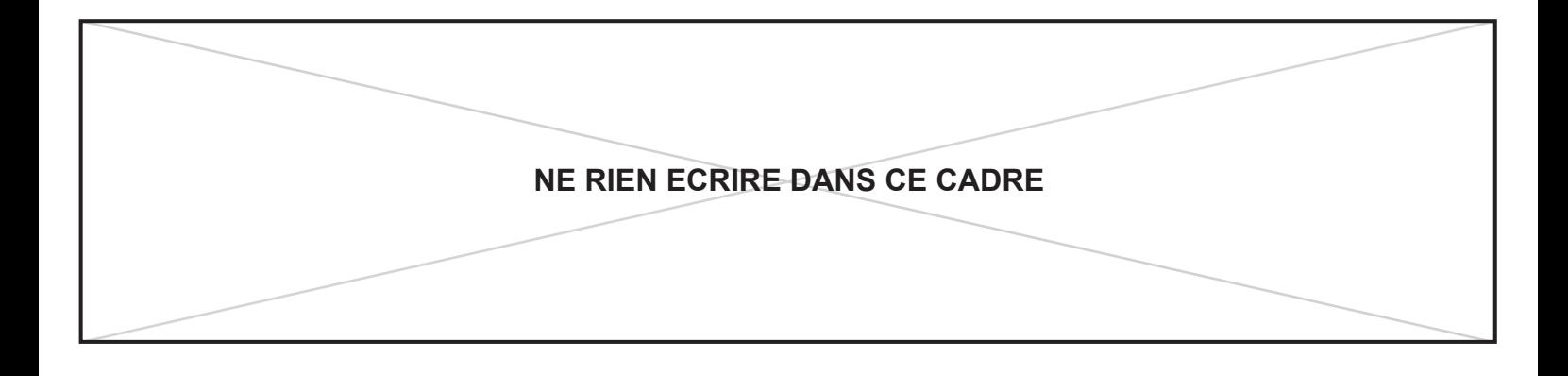

# PAROIS **A B C D** PRINCIPAL COMPOSANT DE LA PAROI  $LÉGENDE$   $\Delta$ -- $\Delta$ -- $\Delta$ - $\Delta$  +-+-+-+ 0--0--0-0 X--X--X--X  $\boldsymbol{\omega}$ 6.56 DE PAROI 6.56 မာ ო  $\mathbf{\Omega}$  $\mathbf{\Omega}$  $\circ$  $\Box$ Ш

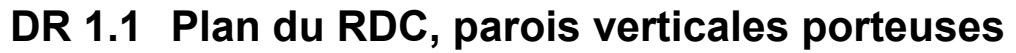

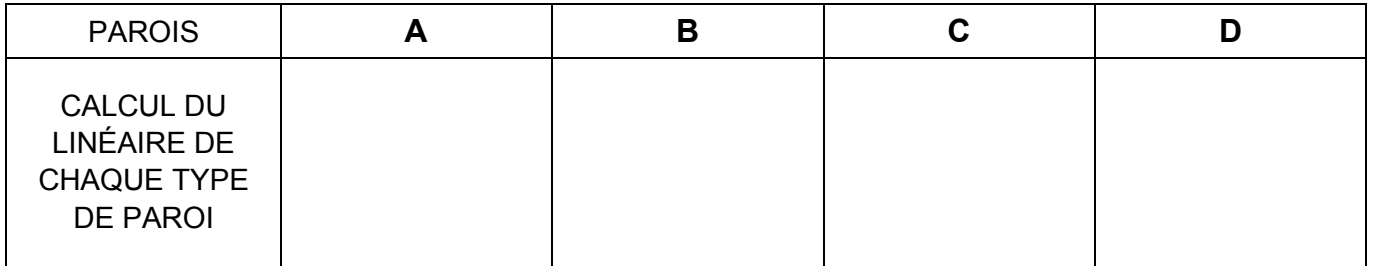

Concours externe du CAPLP et Troisième CAPLP – Génie civil, option C E Page **15** / 19

Session 2023

**Tournez la page S.V.P.**

## **DR 1.2 Dessin de détail en pied de mur file 6 à l'échelle 1/5e**

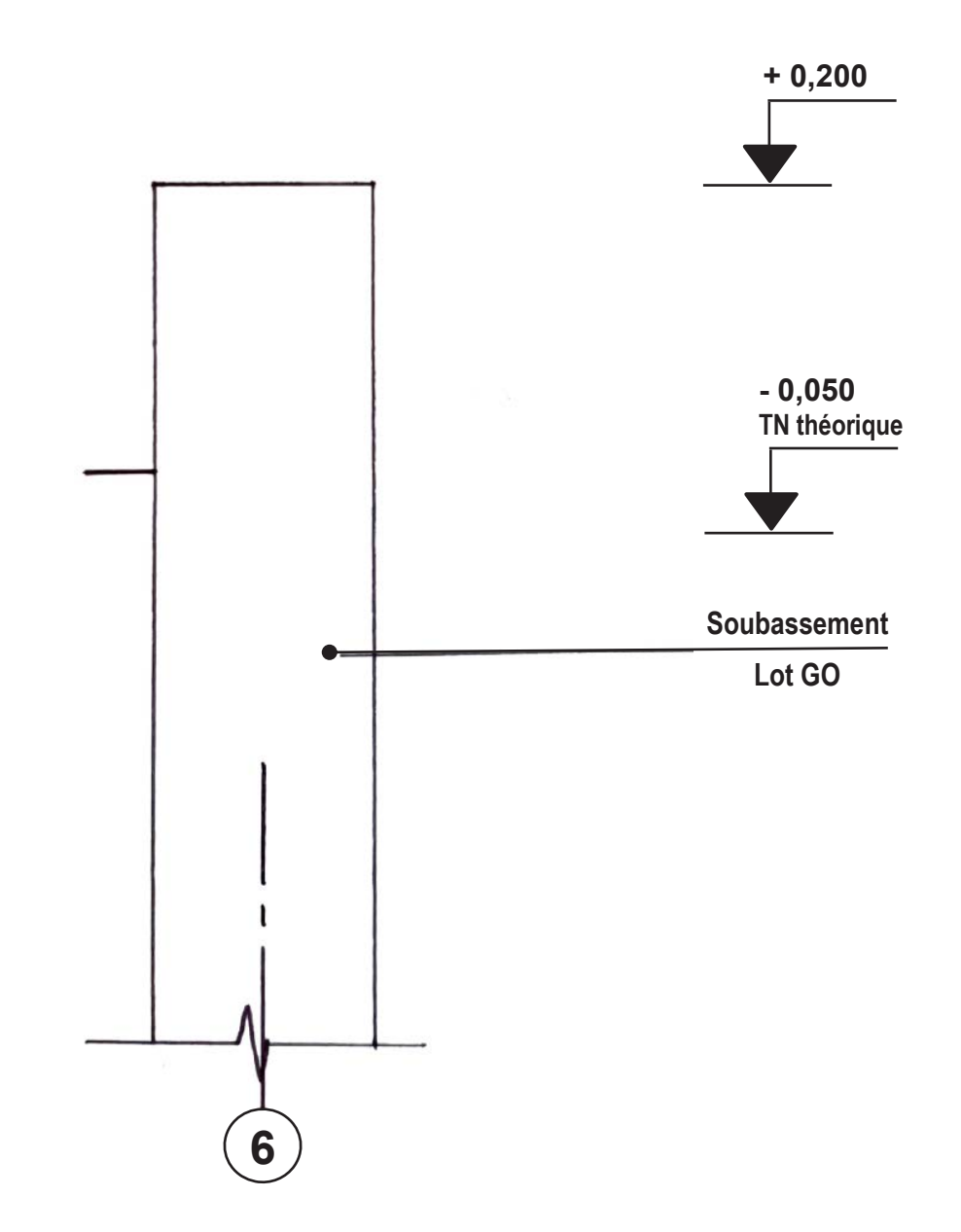

Concours externe du CAPLP et Troisième CAPLP – Génie civil, option C E Page **16** / 19

Session 2023

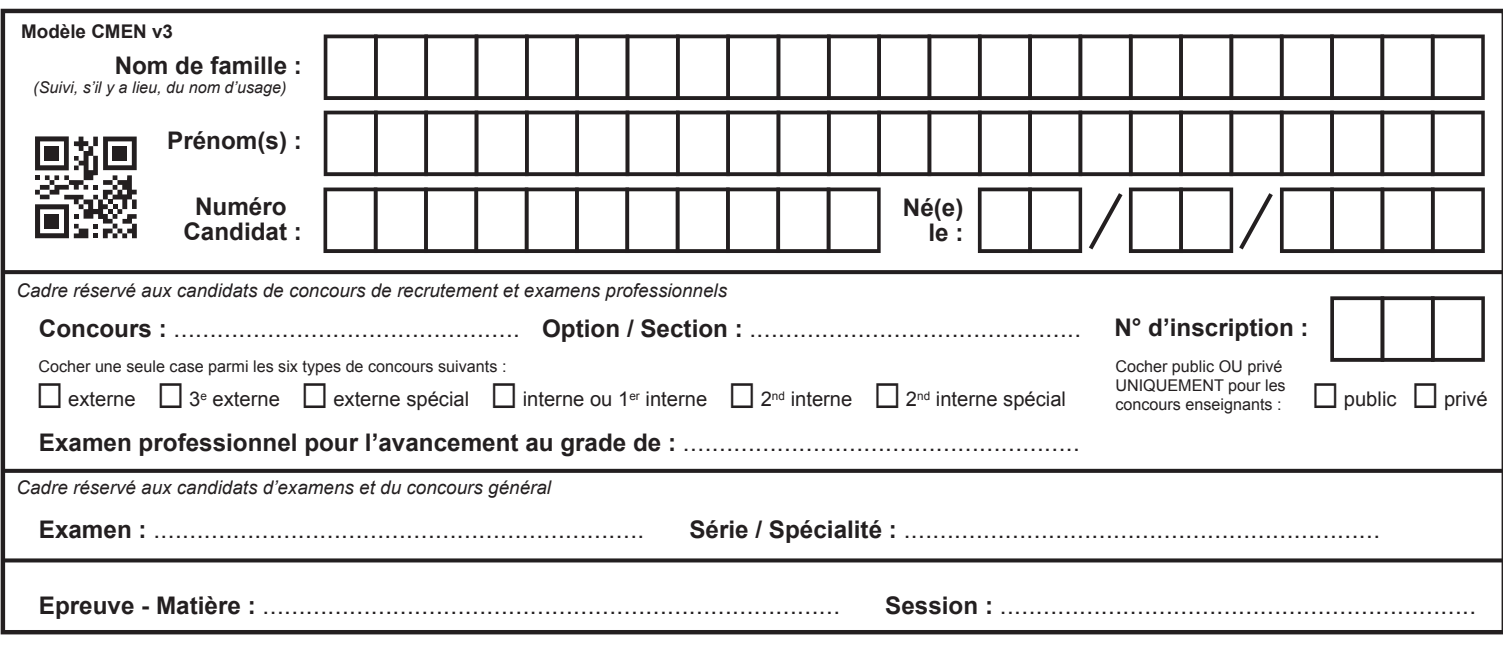

EFE GCC 1

## DR2.1 - DR2.2

## Tous les documents réponses sont à rendre, même non complétés.

 $(E)$ 

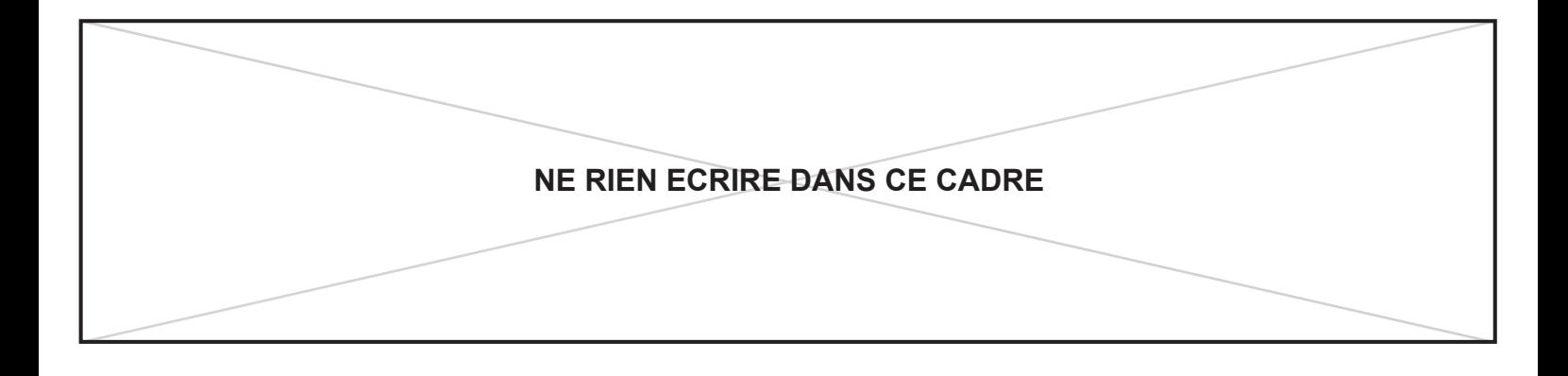

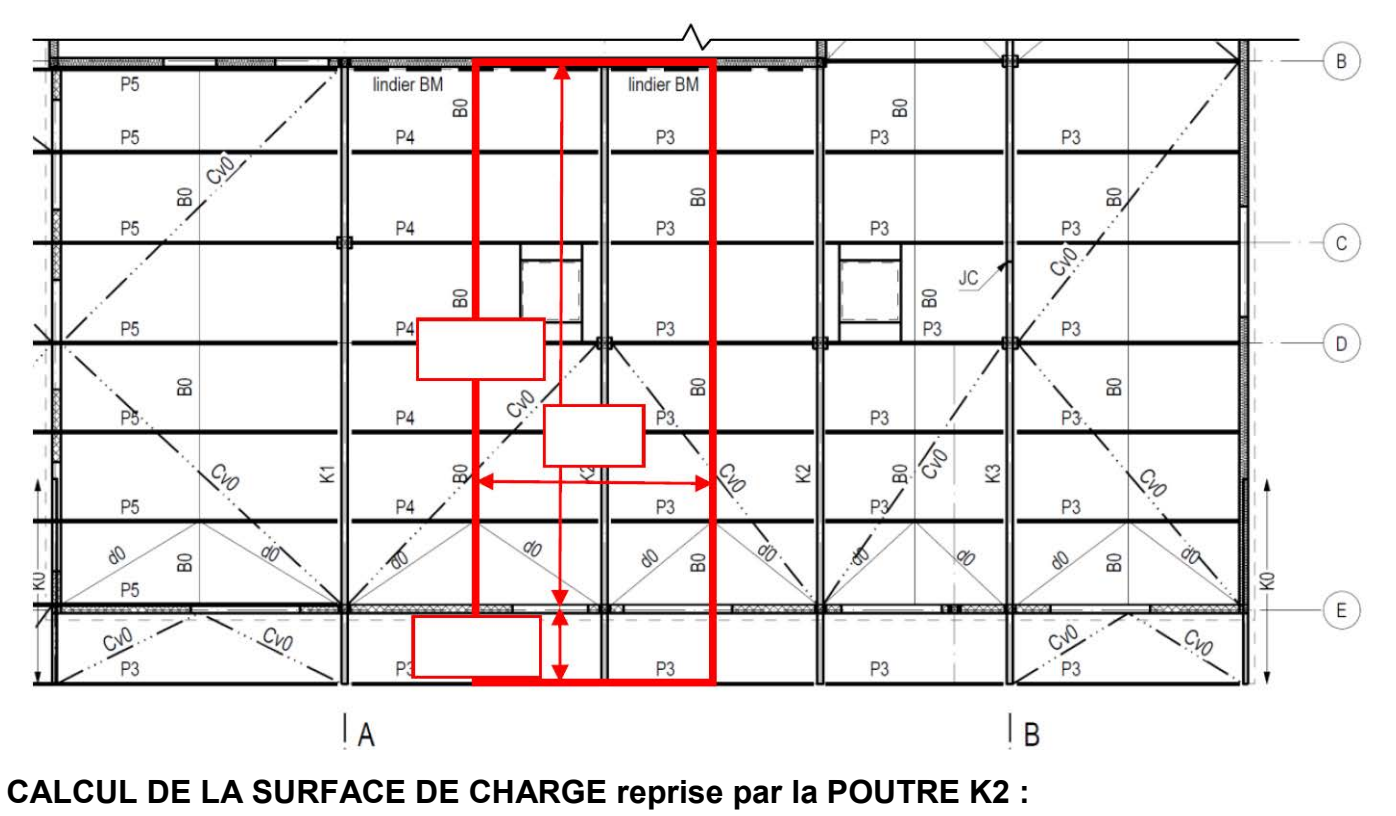

## **COTES DE LA SURFACE DE CHARGE reprise par la POUTRE K2**

## **DESCENTE DE CHARGES de la POUTRE K2**

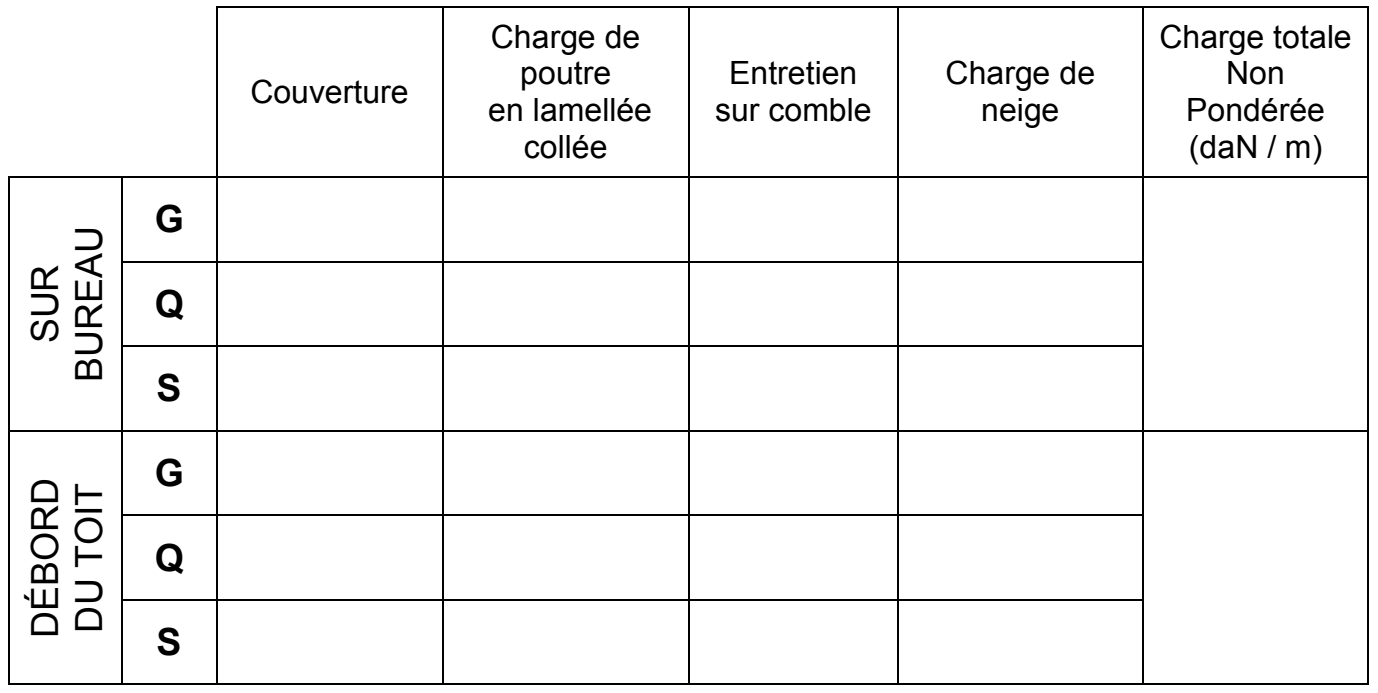

Concours externe du CAPLP et Troisième CAPLP – Génie civil, option C E Page **17** / 19

Session 2023

**Tournez la page S.V.P.**

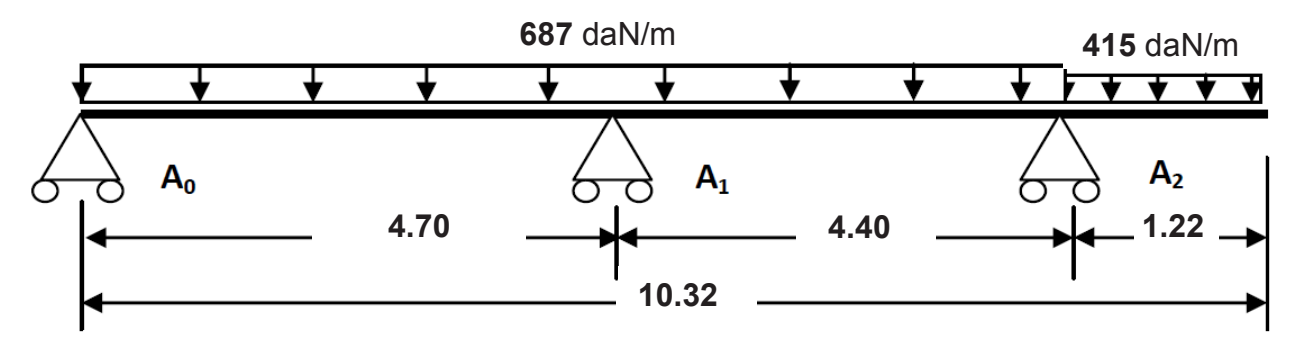

**Modèle mécanique de la POUTRE K2** (avec cas de charges pondérées) **:** 

**CALCUL DU DEGRÉ D'HYPERSTATICITÉ de la POUTRE K2 :** 

**Modèle mécanique du 1er tronçon de la poutre K2** (d'après le théorème des 3 moments)

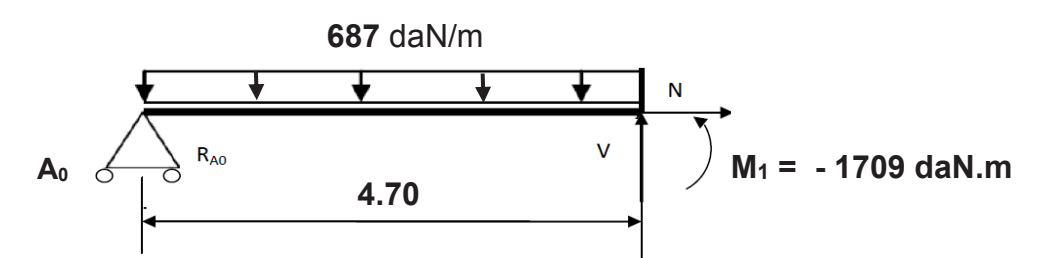

## **CALCUL DE LA RÉACTION D'APPUI RA0 SUR A0**

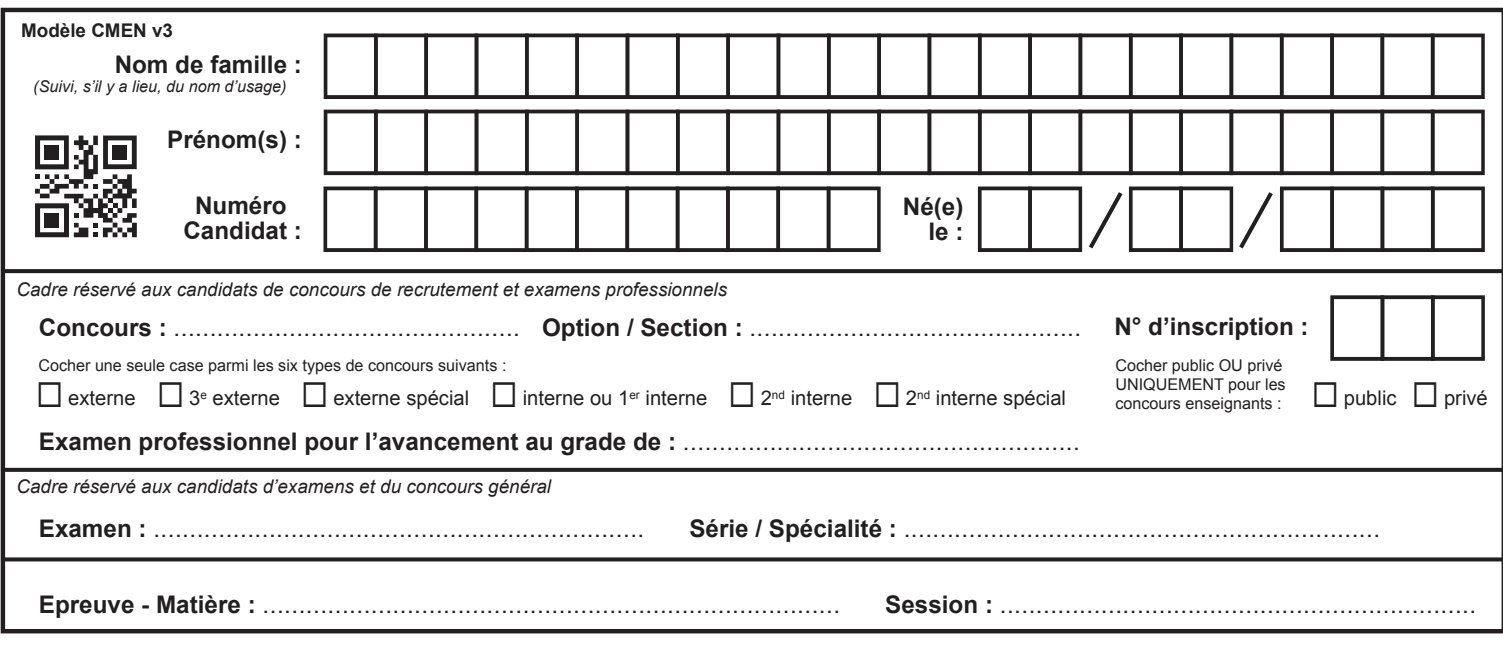

EFE GCC 1

## **DR3**

## **Tous les documents réponses sont à rendre, même non complétés.**

 $\left($ F

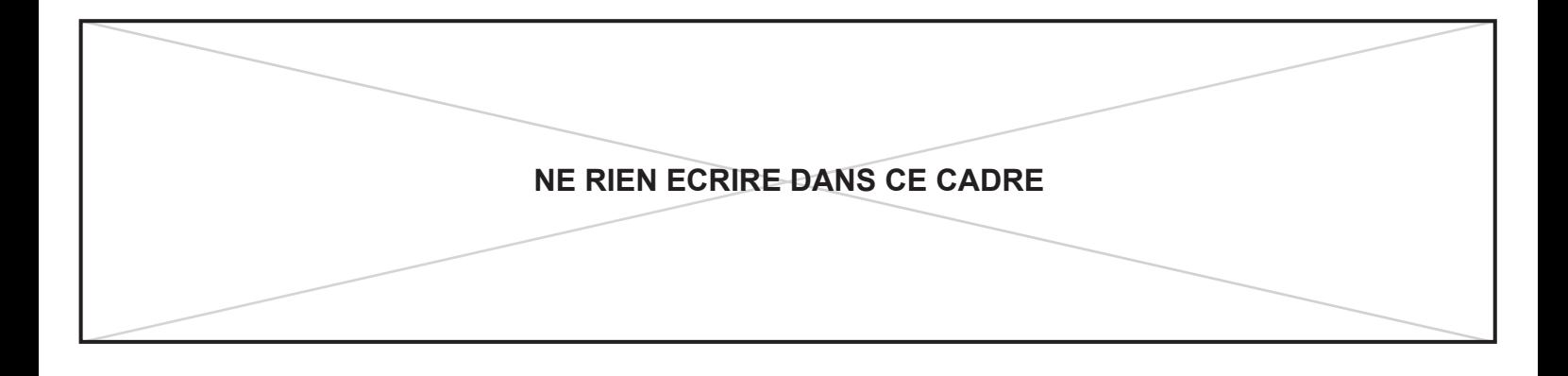

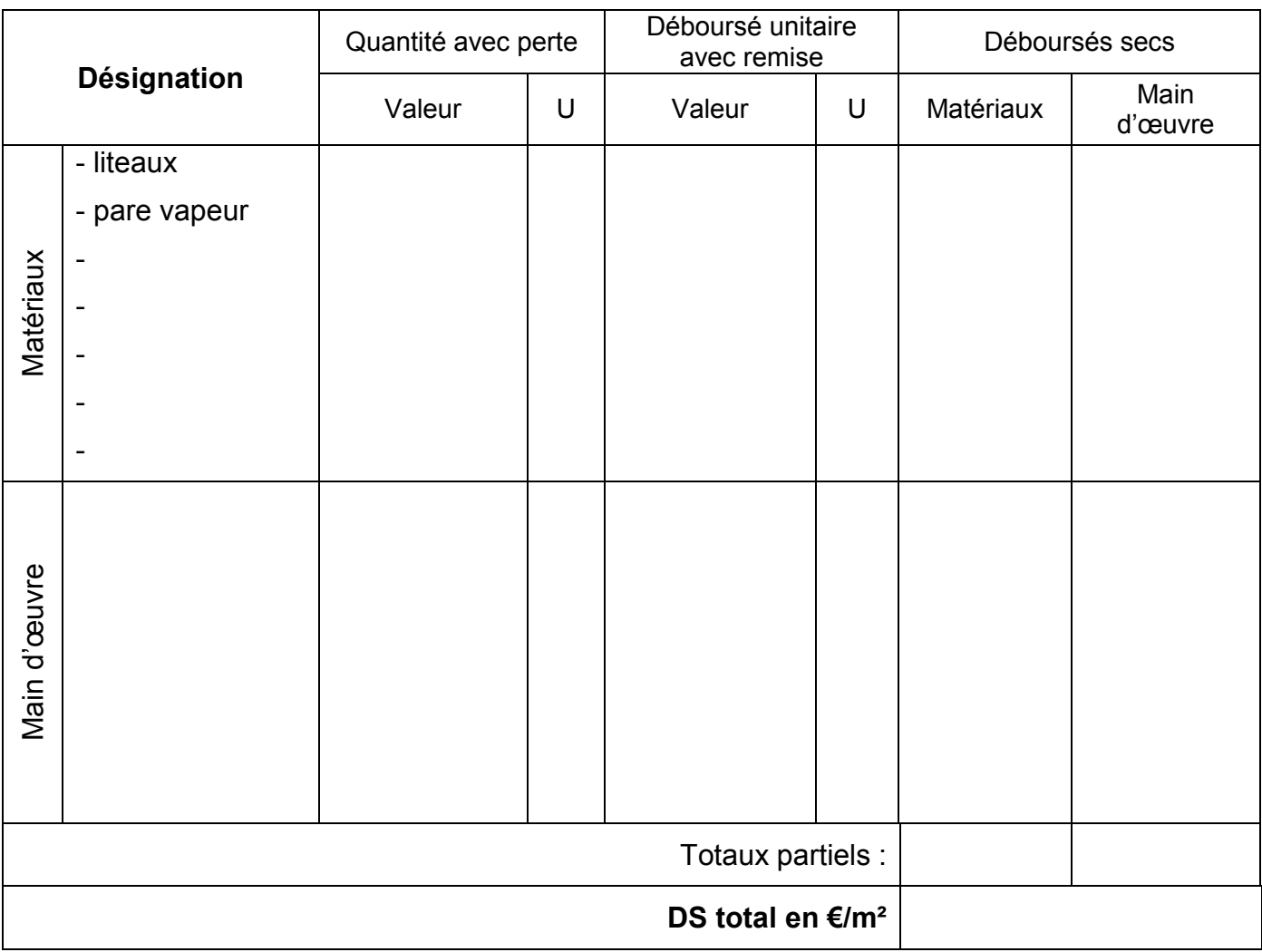

## **CALCUL DU DÉBOURSÉ SEC (DS) pour 1 m² de couverture**

## **CALCUL DU COEFFICIENT DE PRIX DE VENTE : Kpv**

## 

## **COMPLÉTUDE de l'extrait de la DPGF**

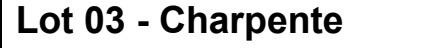

 $\Gamma$ 

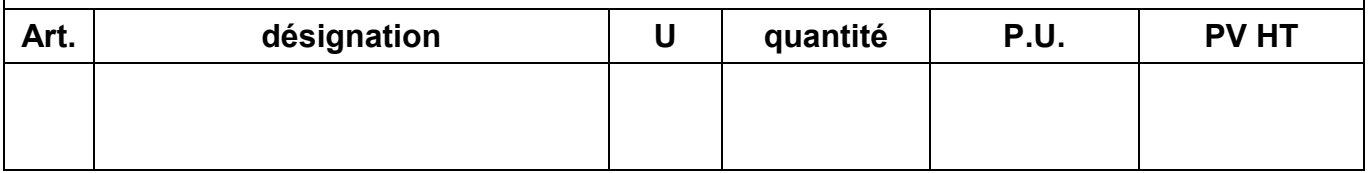